#### **Agenda**

- Linked lists
- Hash Tables
- Tries
- Binary Trees
- Stacks
- Queues

#### ● Quizzes!

#### **Linked Lists**

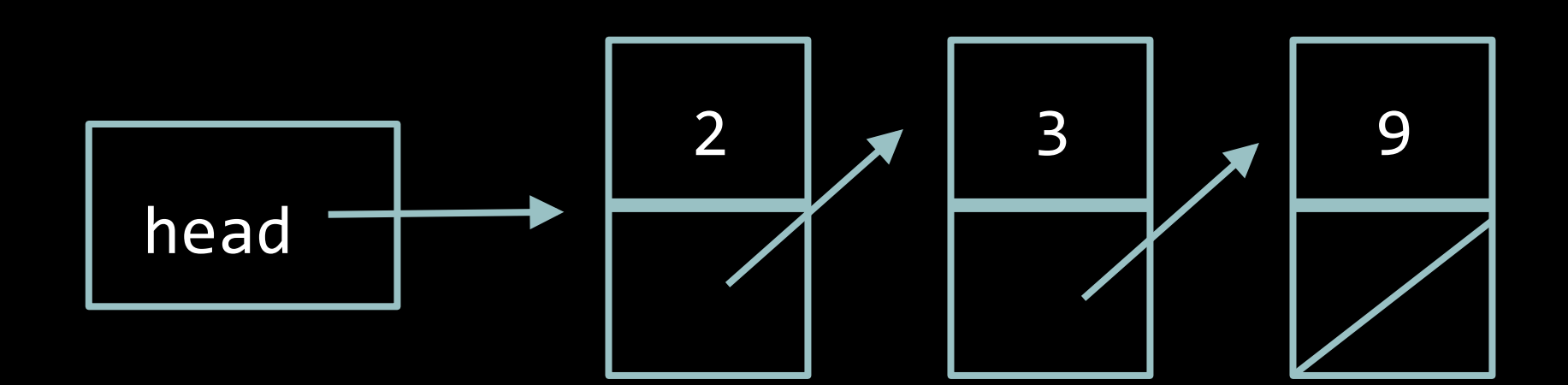

## **Nodes**

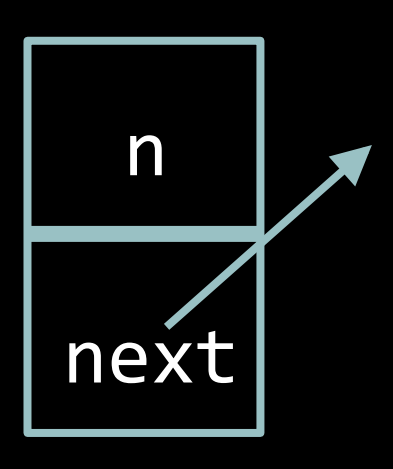

typedef struct node **{**  int n; struct node\* **next; } node;** 

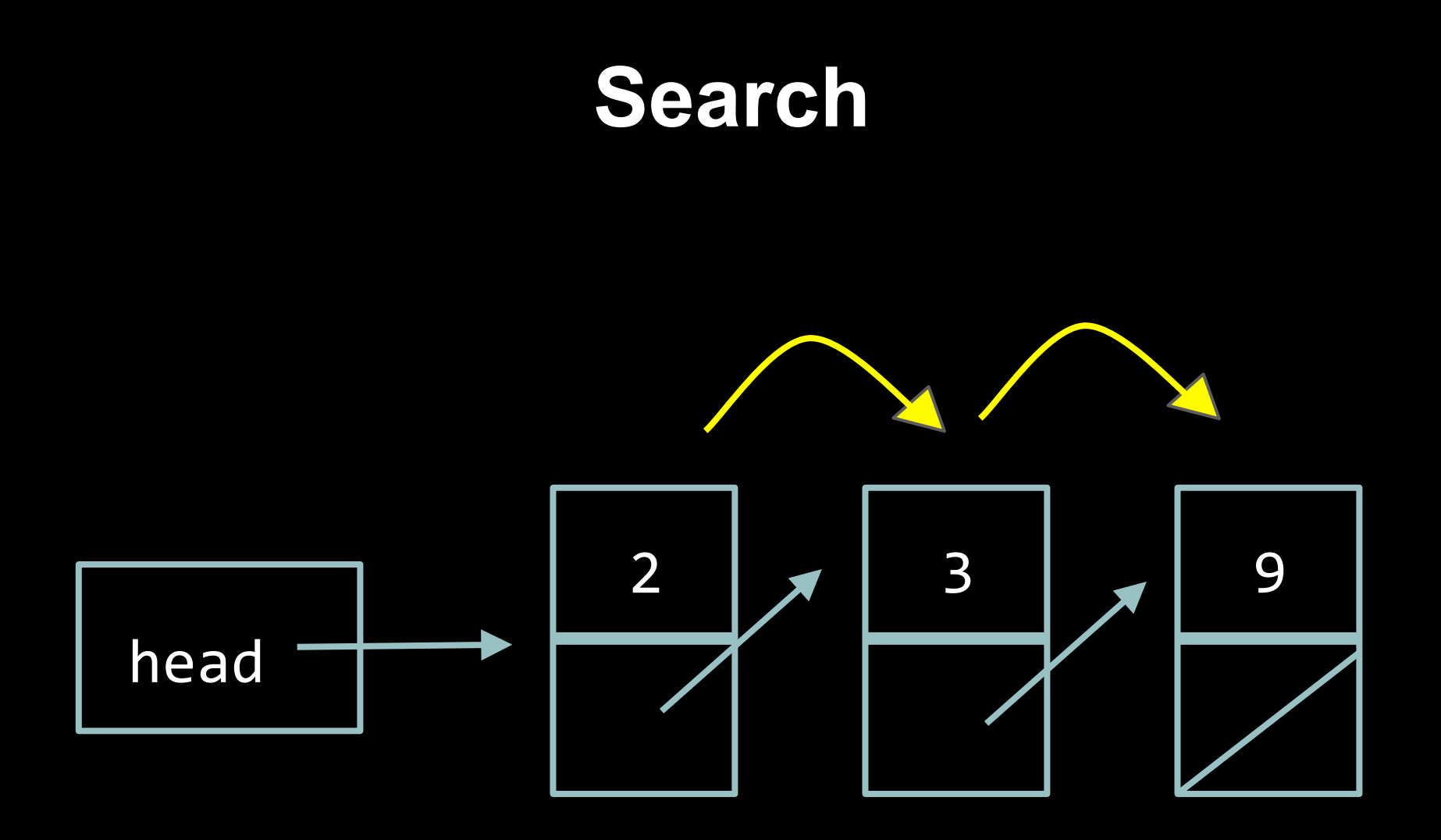

```
bool search(node* list, int n)
{	
   node^* ptr = list;while (ptr != NULL)
   {	
            if (ptr->n == n)
      					{	
                   return true;
      					}	
             ptr =ptr-snext;}	
   return false;
}
```
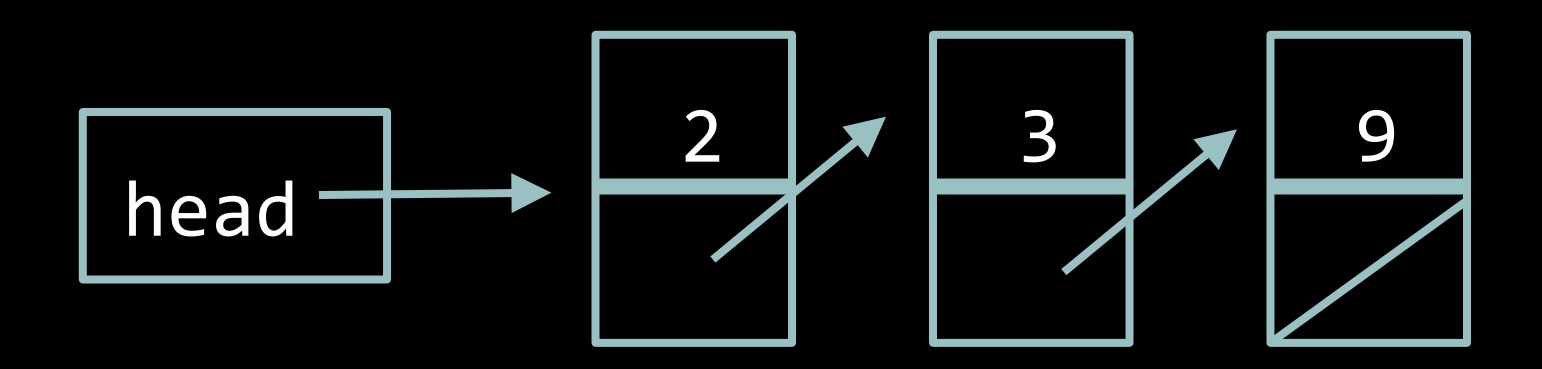

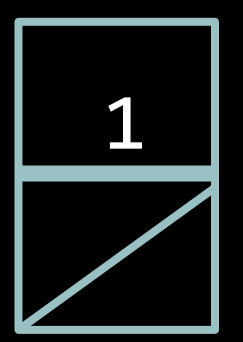

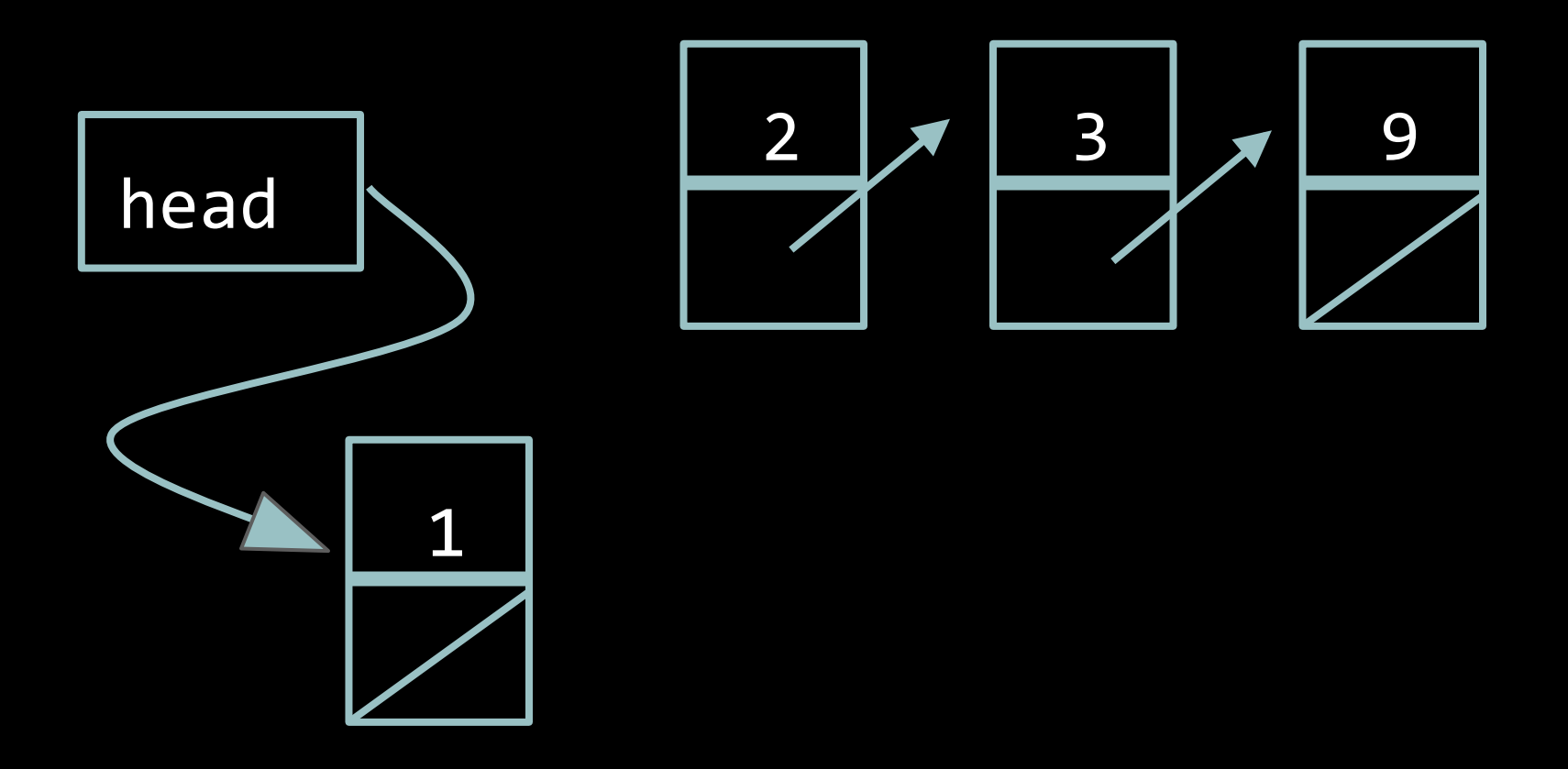

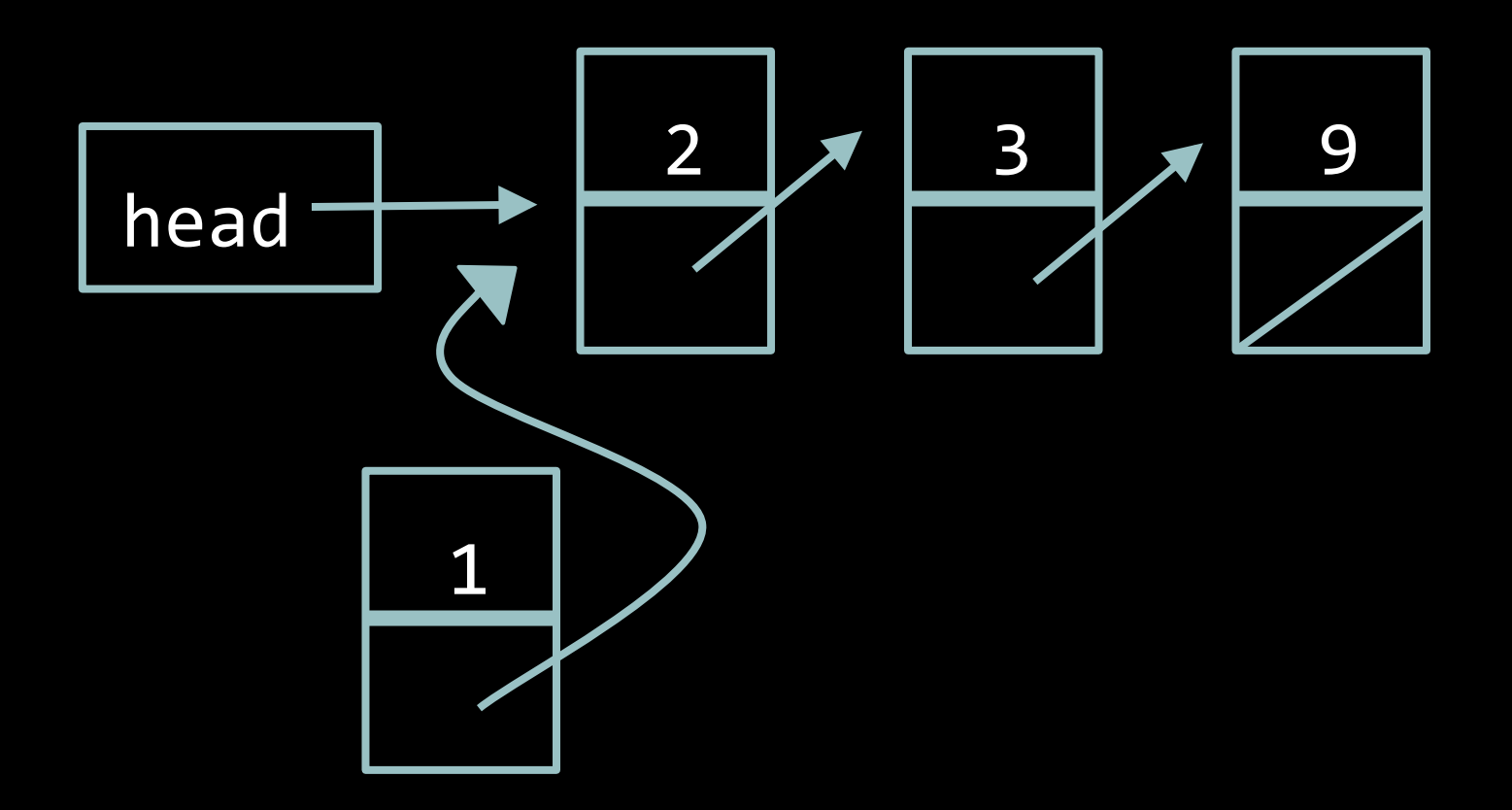

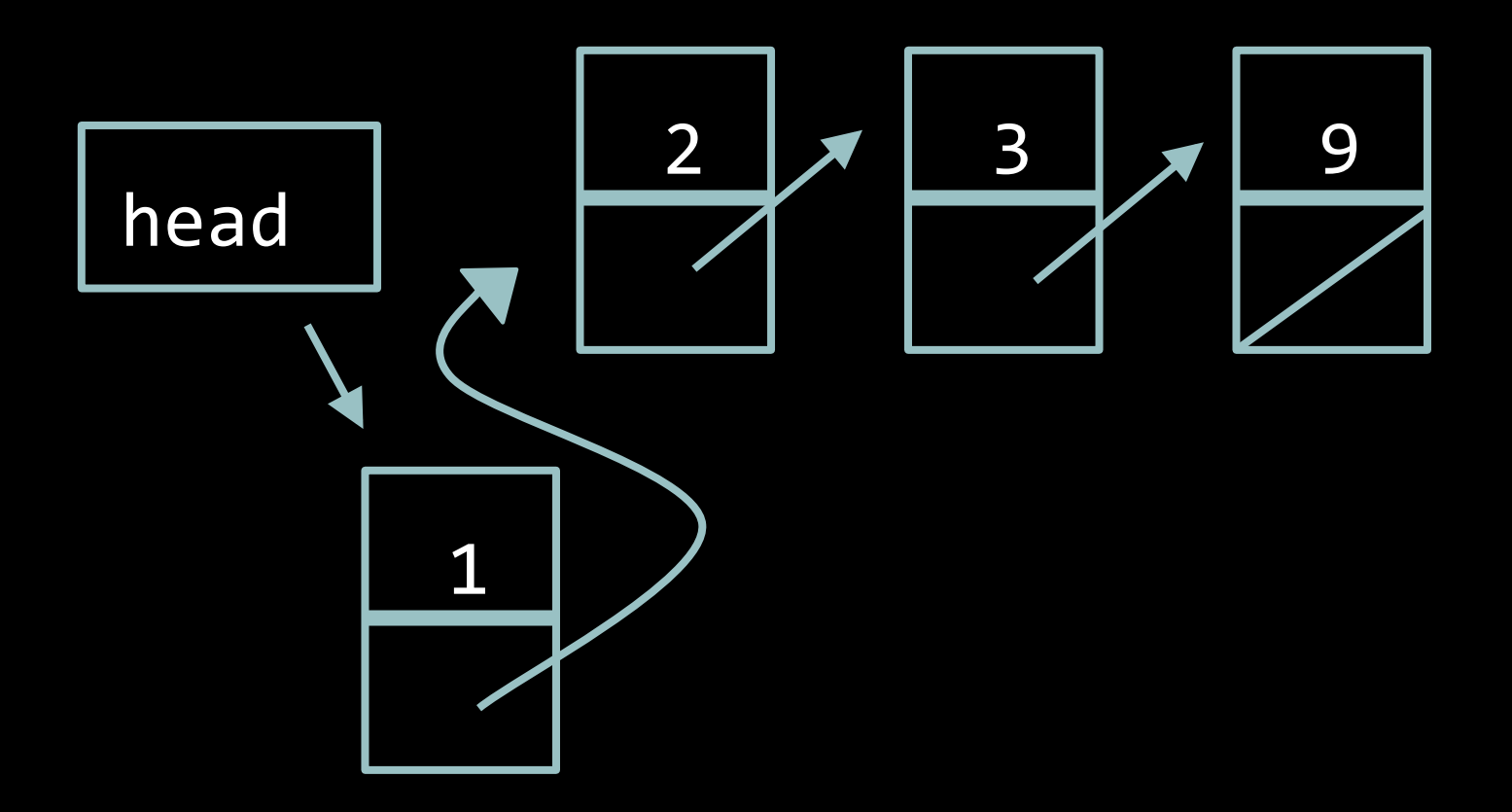

```
void insert(int n)
{	
    //	create	new	node	
    node* new = malloc(sizeof(node));
    //	check	for	NULL	
    if (new == NULL)
    {	
        exit(1);	
    }	
    //	initialize	new	node	
    new\rightarrow n = n;new->next = NULL;
    //	insert	new	node	at	head	
    new->next = head;
    \text{head} = \text{new};}
```
## **Doubly Linked Lists**

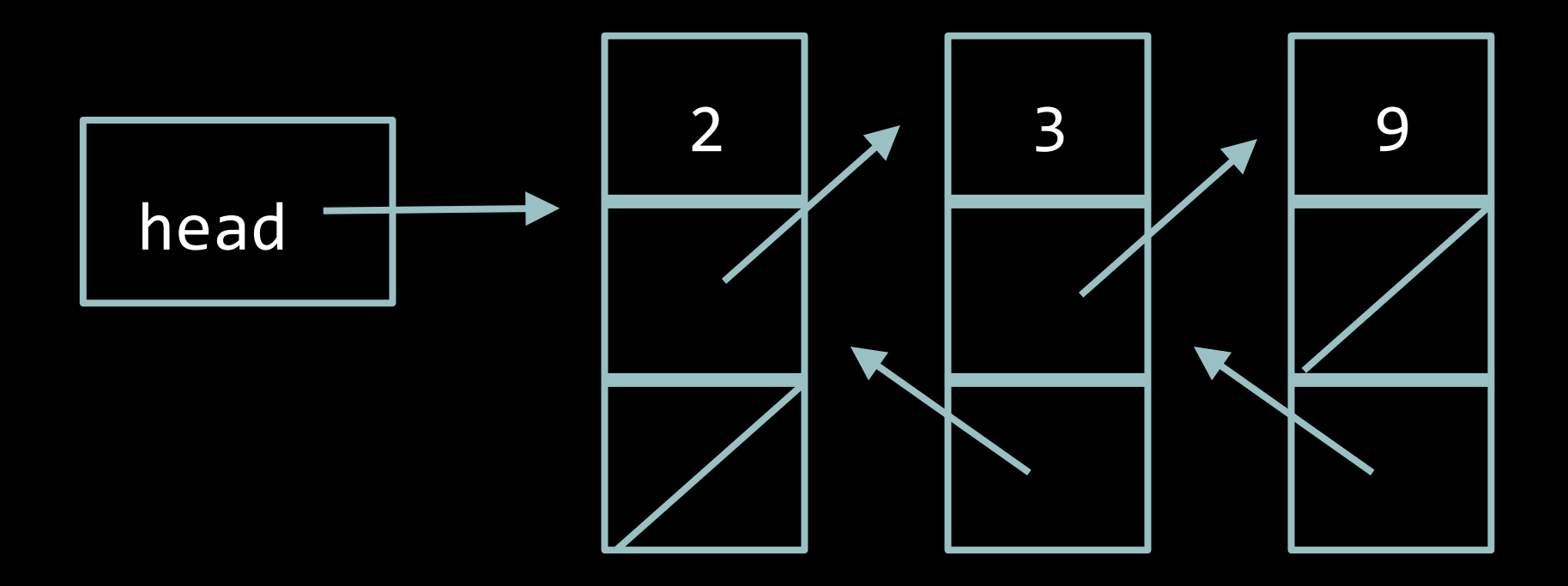

## **DLL Nodes**

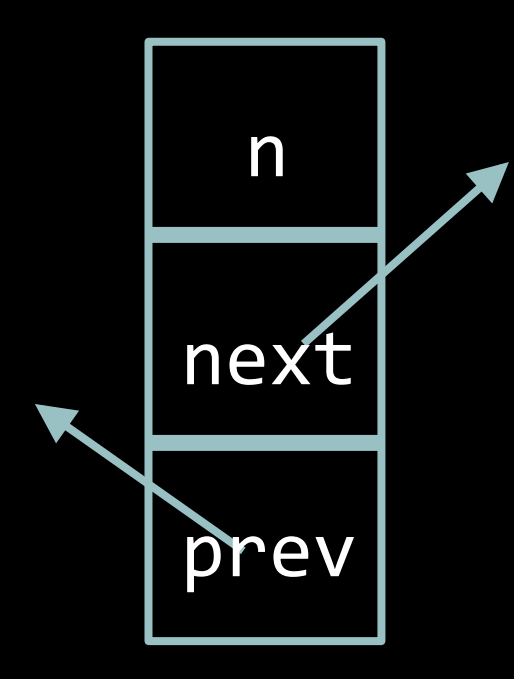

typedef struct node **{**  int n; struct node\* next; struct node\* **prev; } node;** 

#### **Hash Tables**

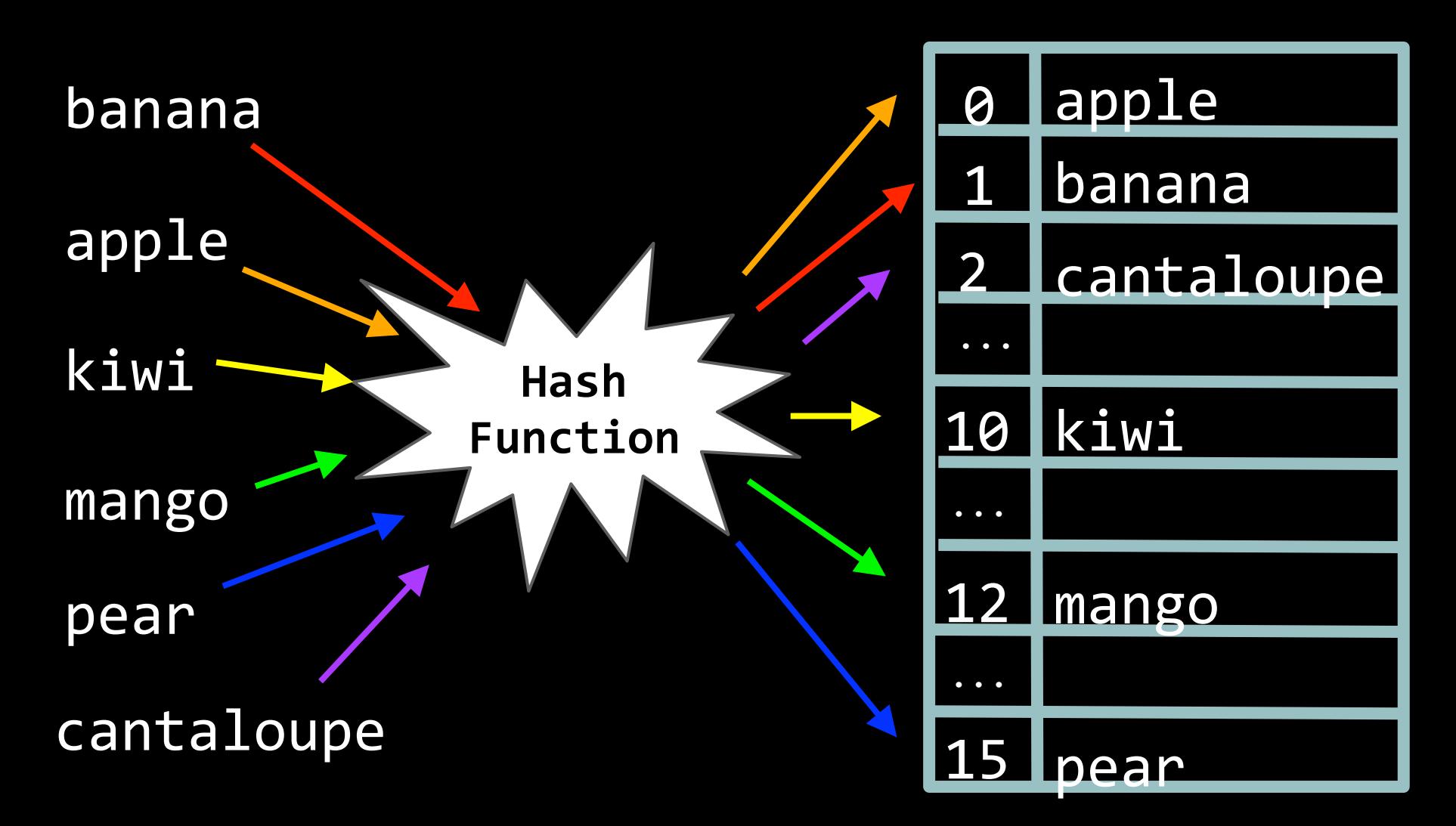

#### **Hash Function**

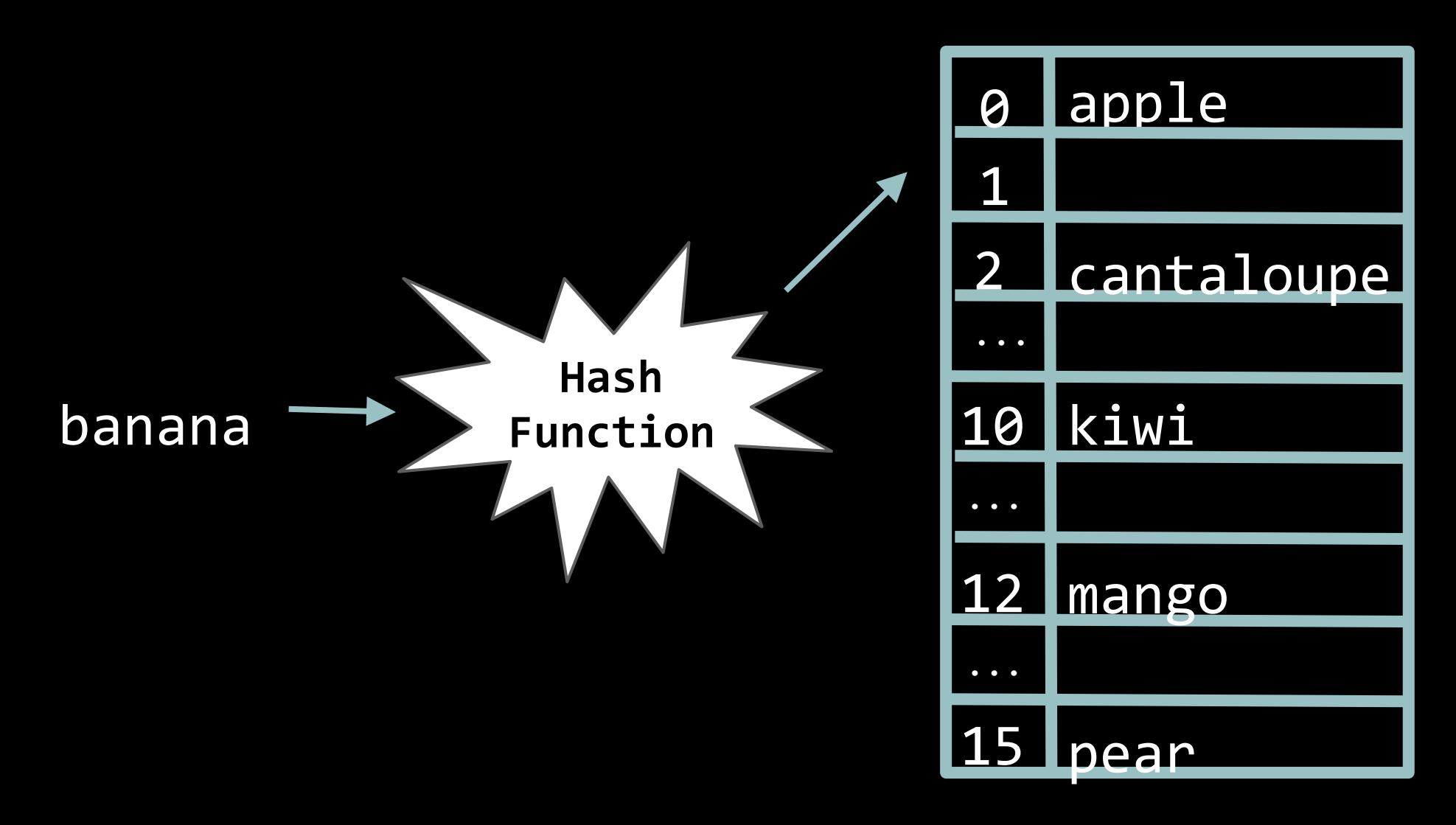

#### **Hash Function Example**

**int hash\_function(char\* key) { // hash on first letter of string int hash = toupper(key[0]) - 'A';** 

**return hash % SIZE;** 

**}** 

#### **Collisions**

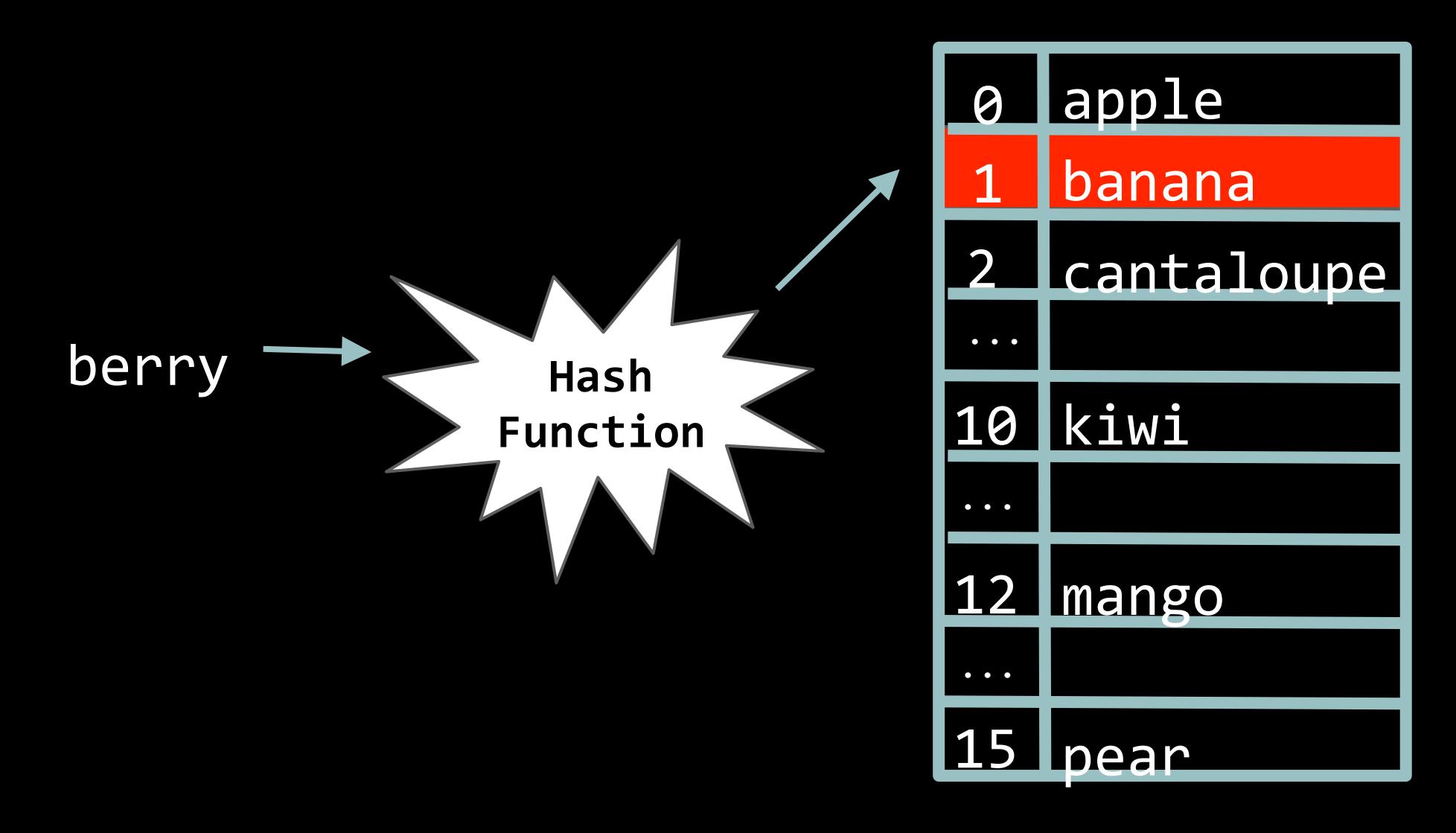

#### **Linear Probing**

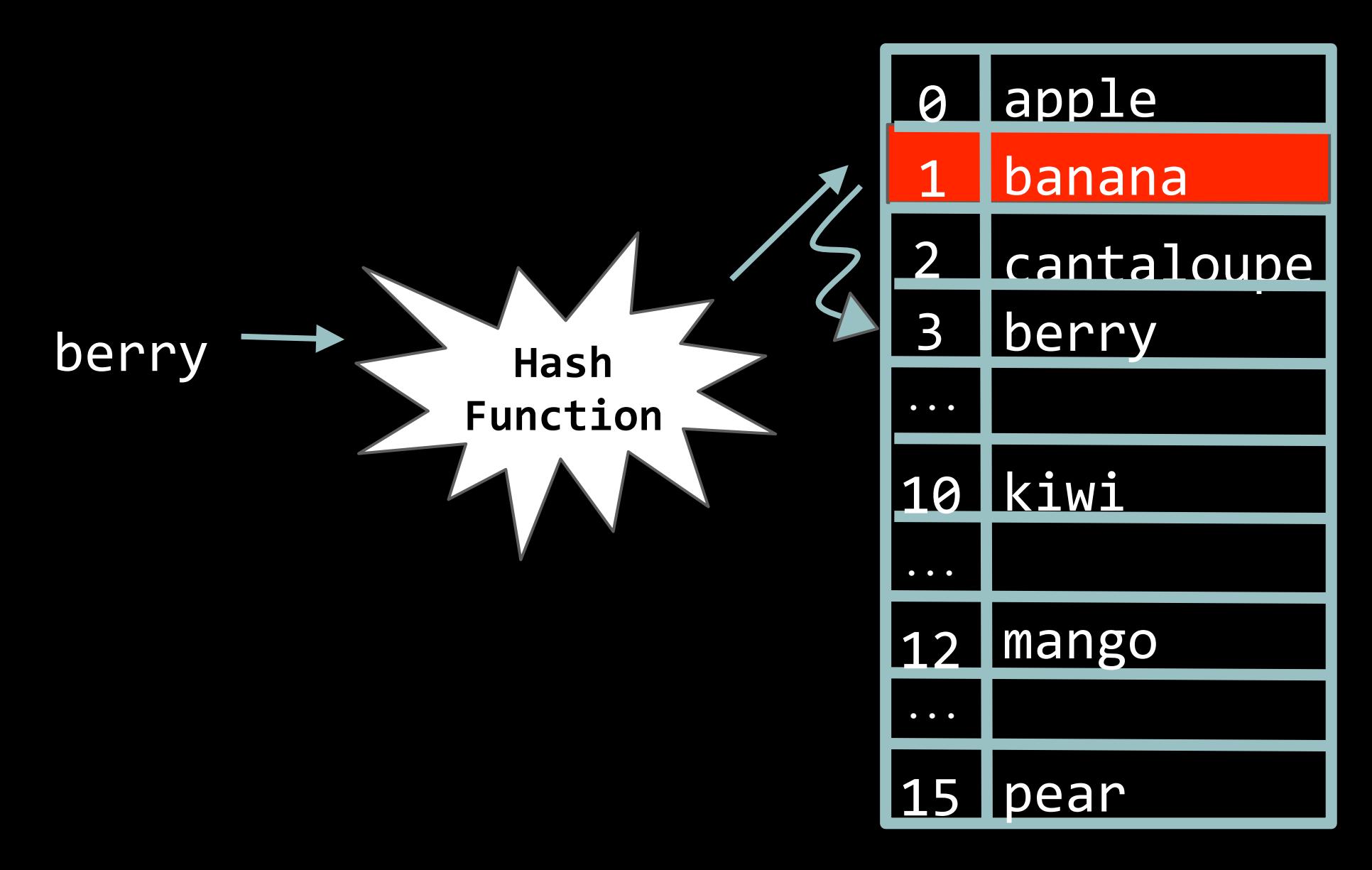

## **Separate Chaining**

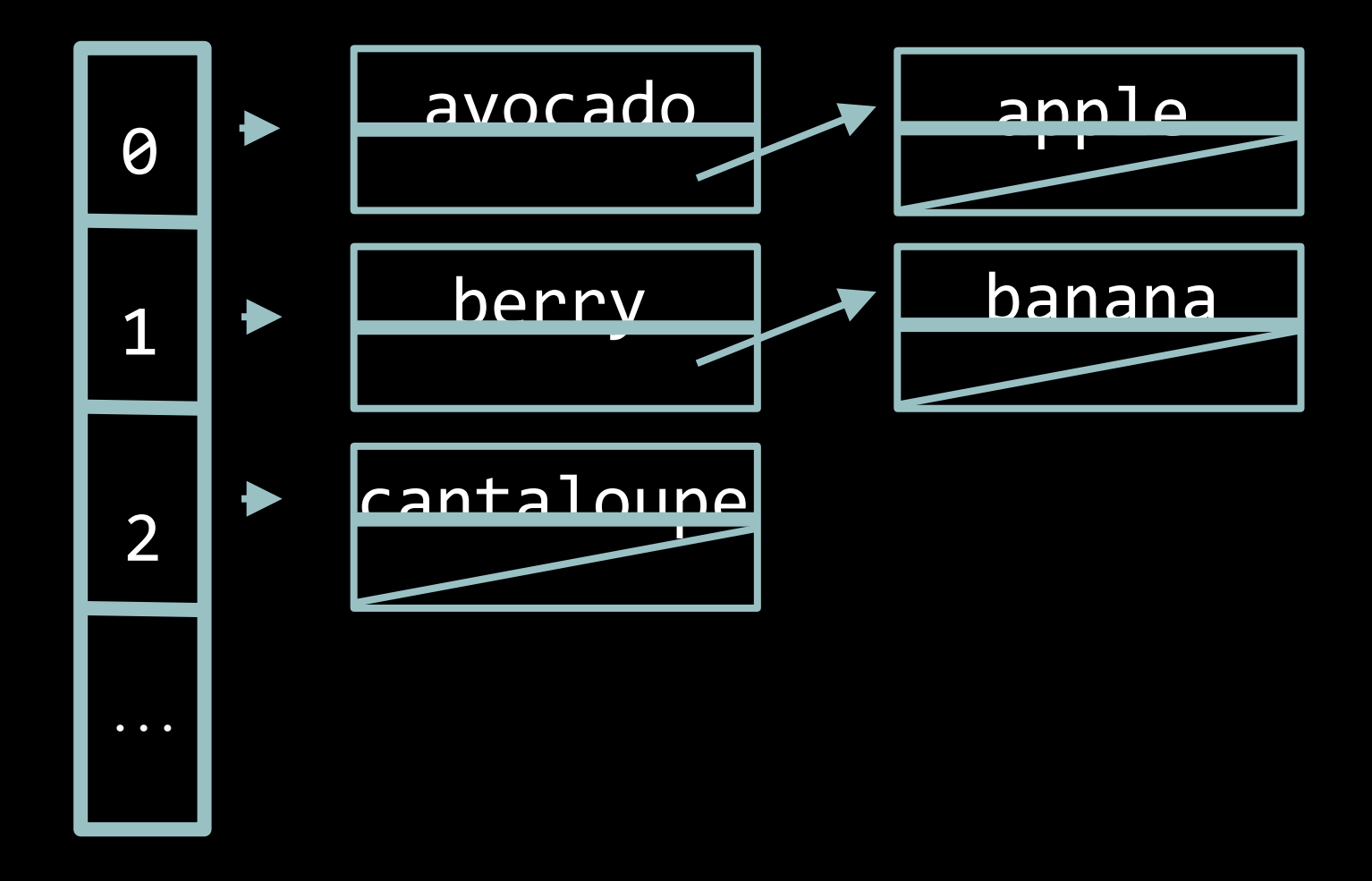

#### **Tries**

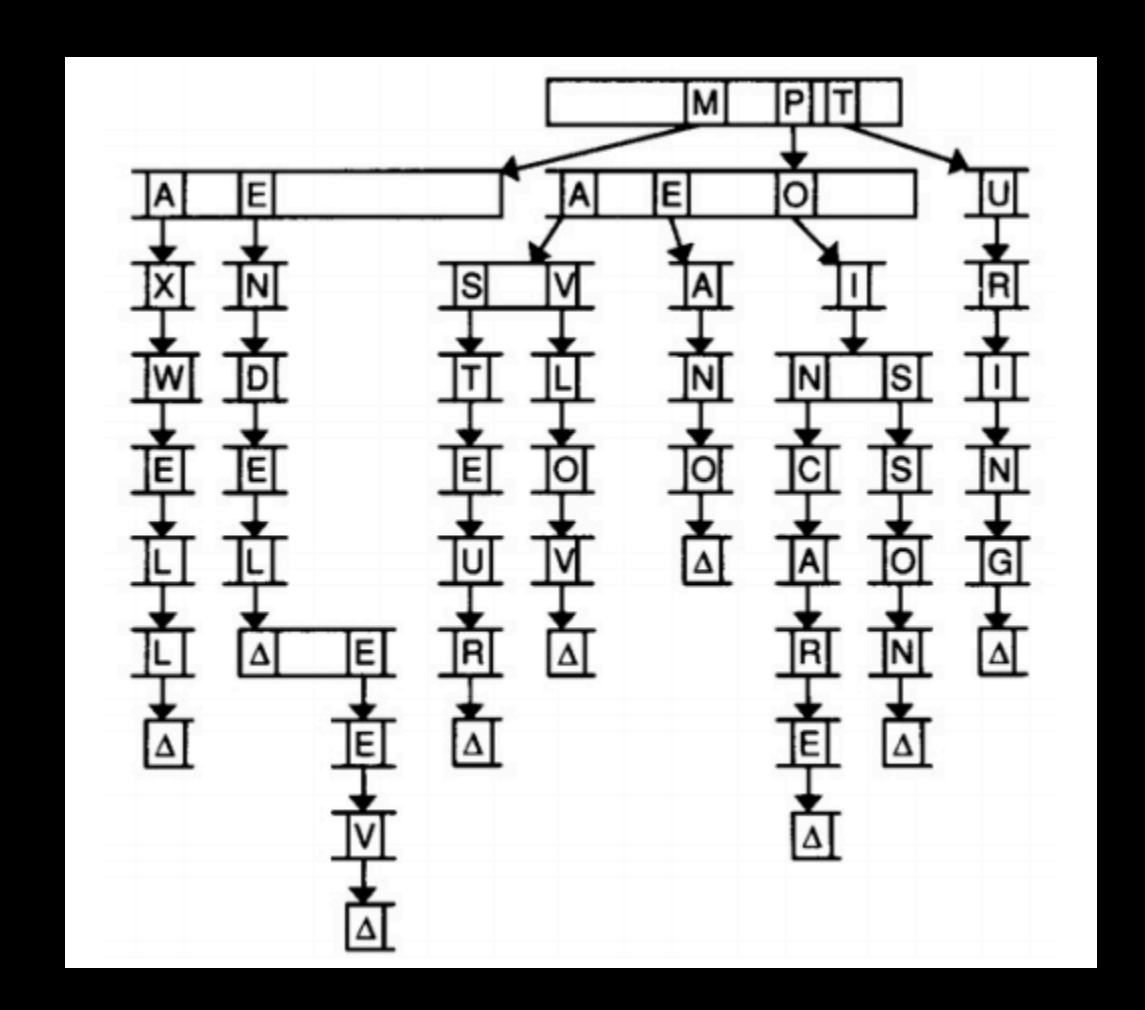

```
typedef struct node
{	
    // marker for end of word
     					bool	is_word;	
     // pointers to other nodes
     struct node* children[27];
}
```
node; 

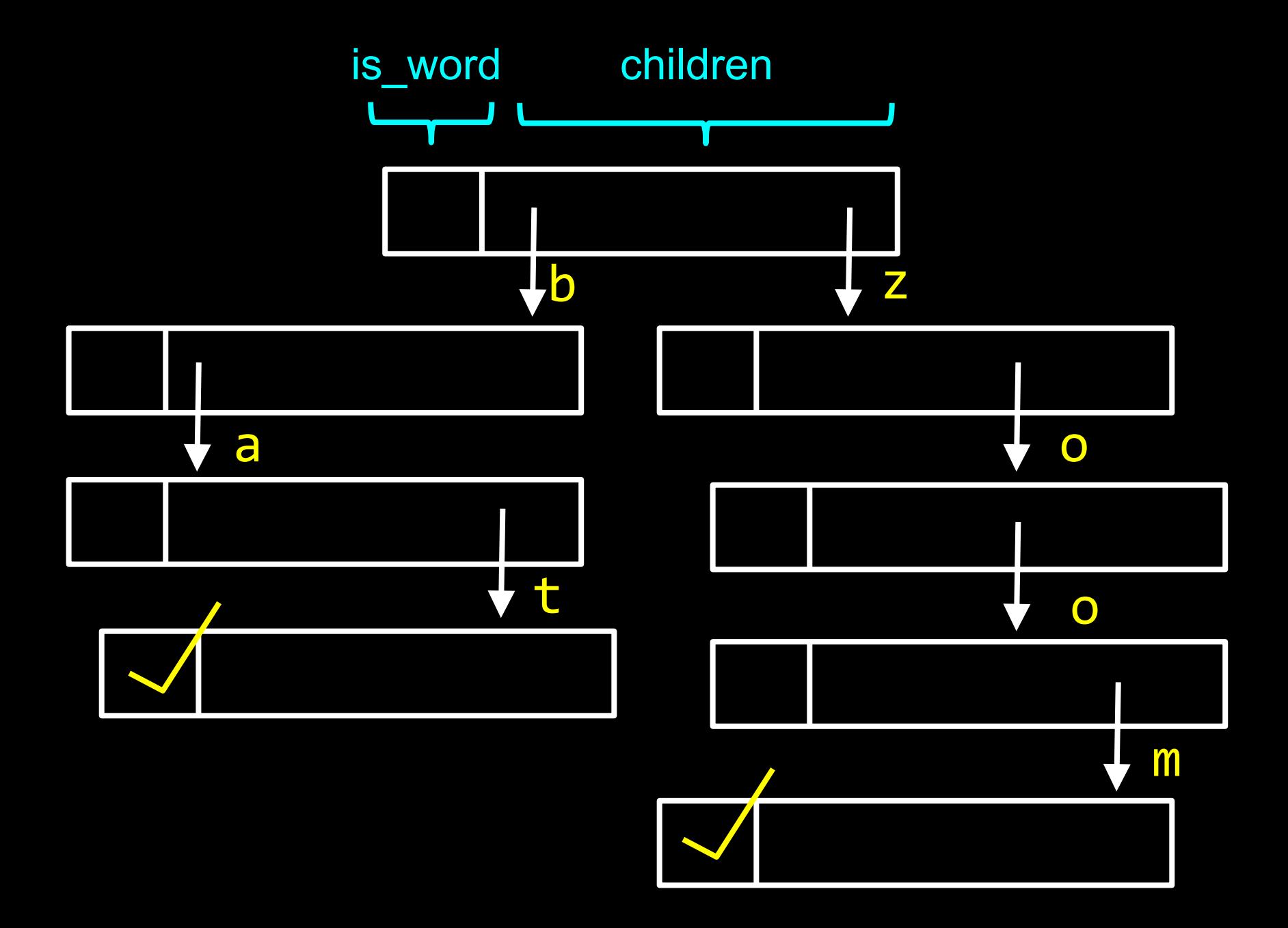

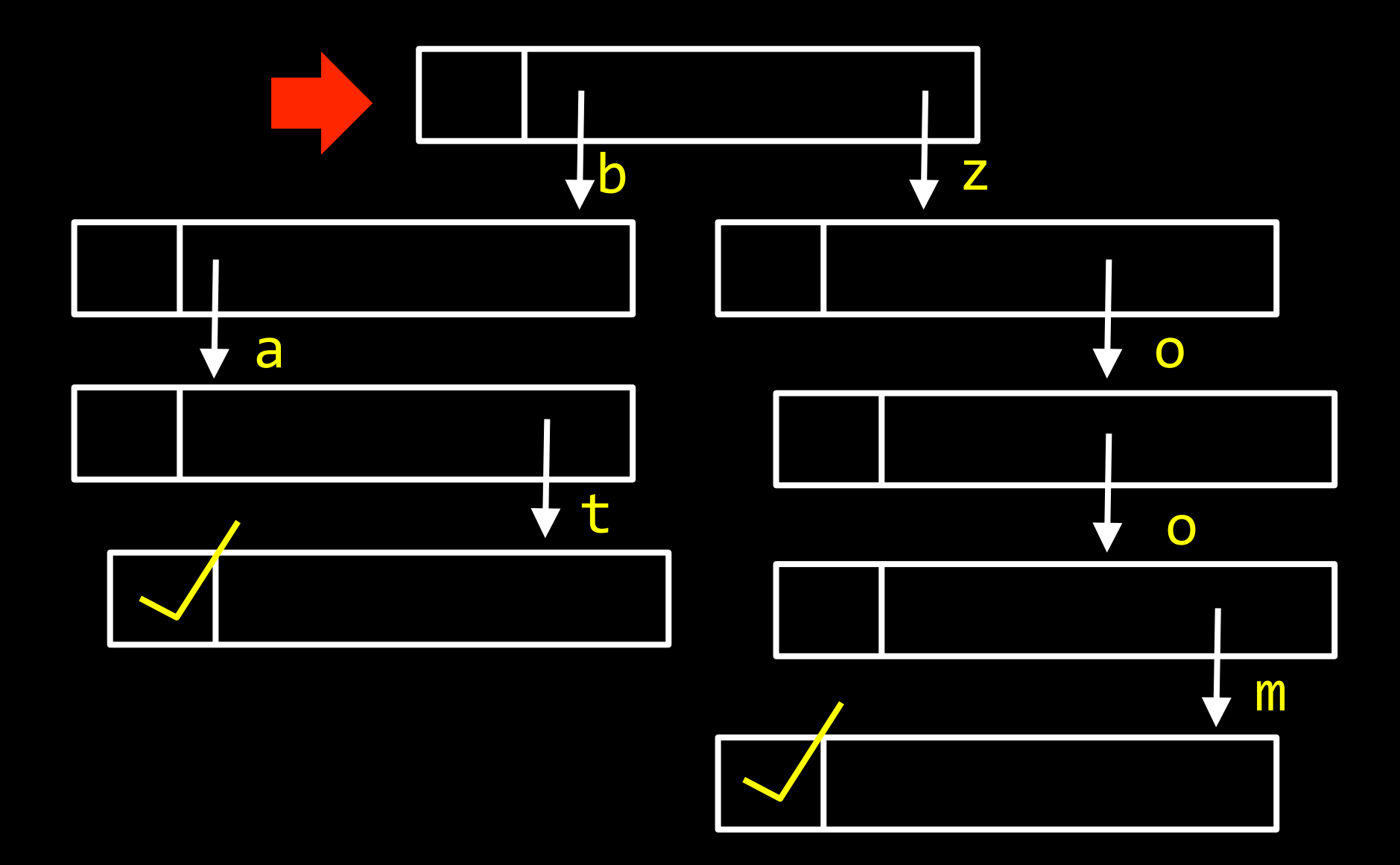

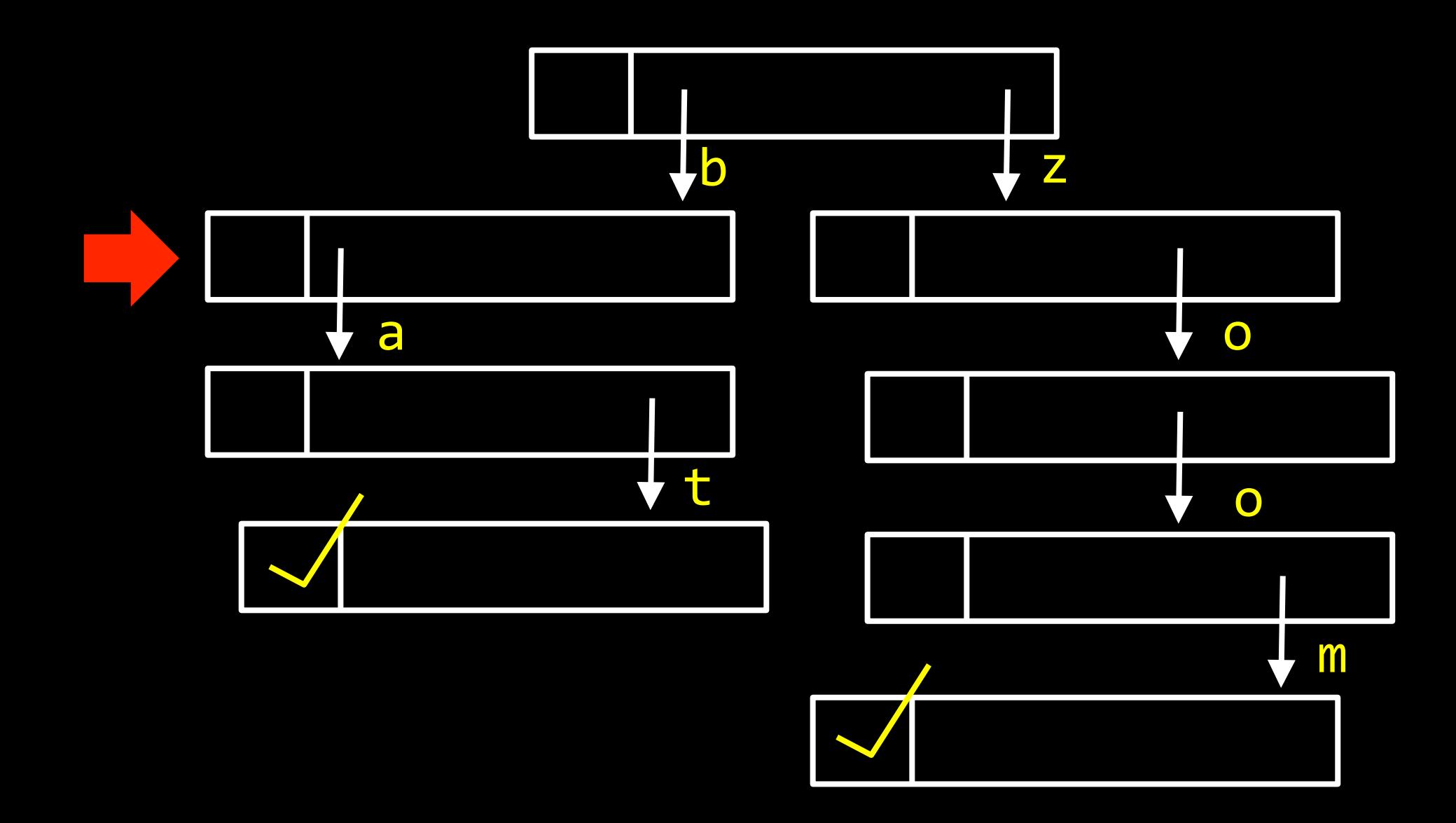

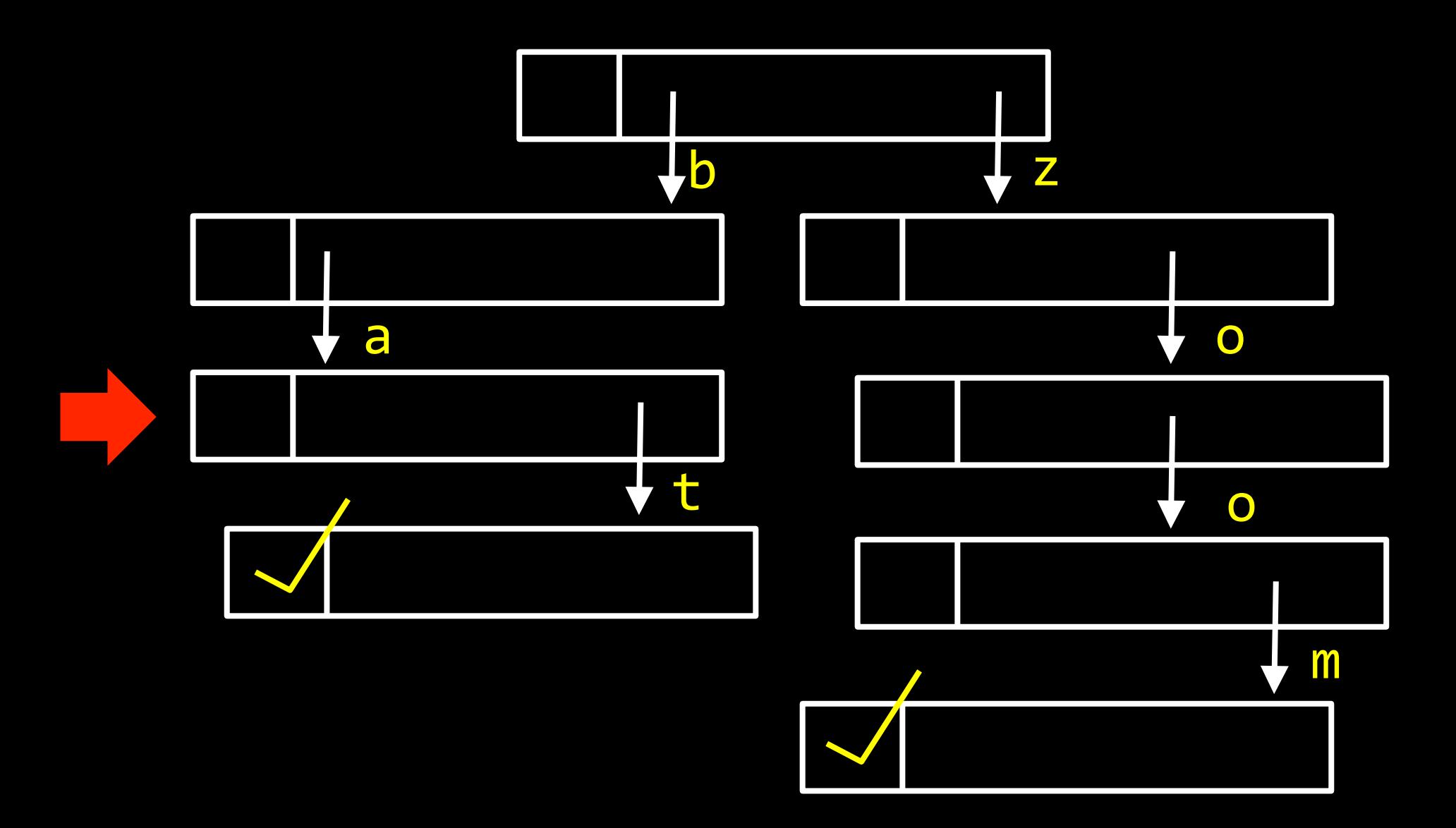

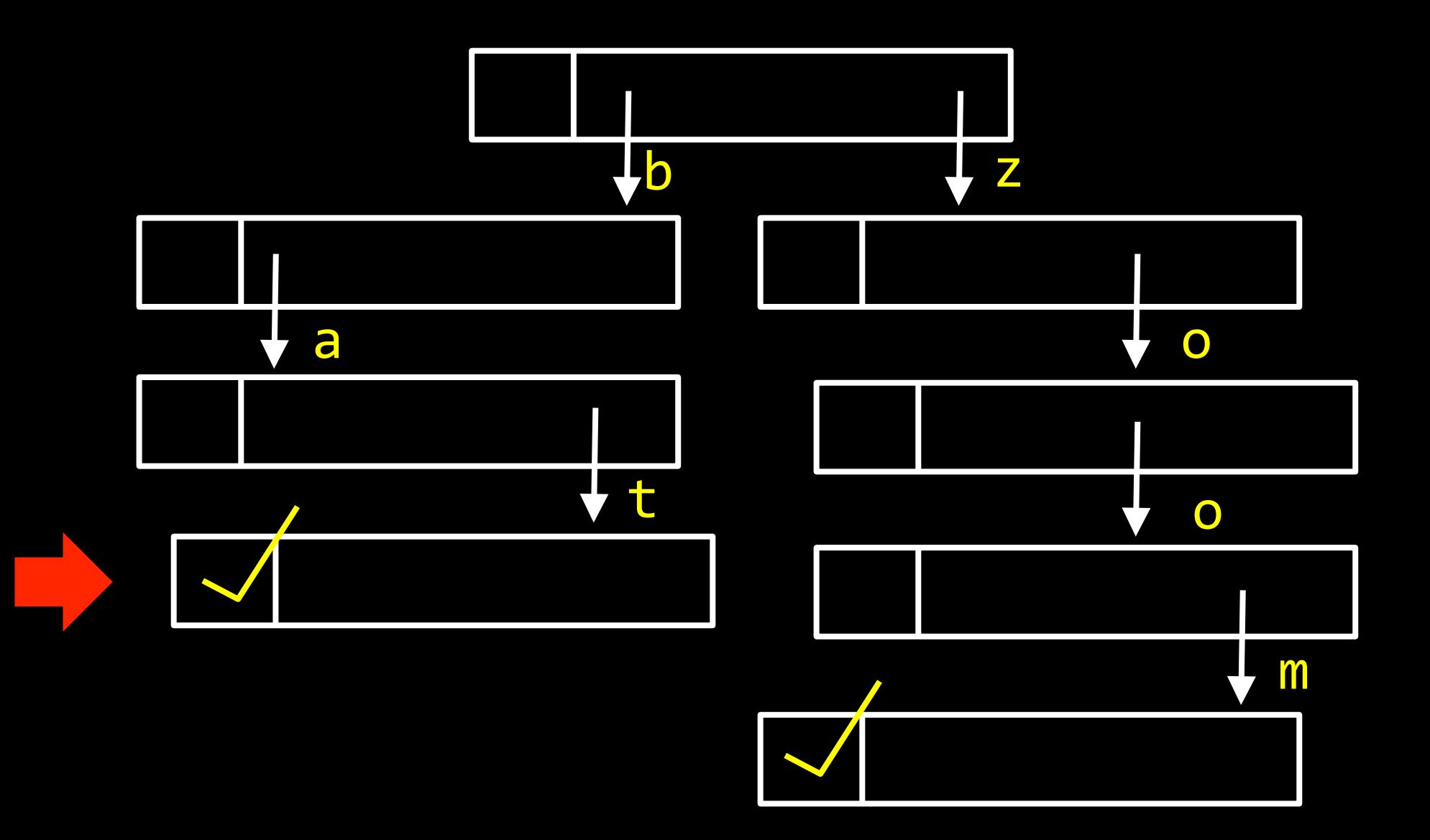

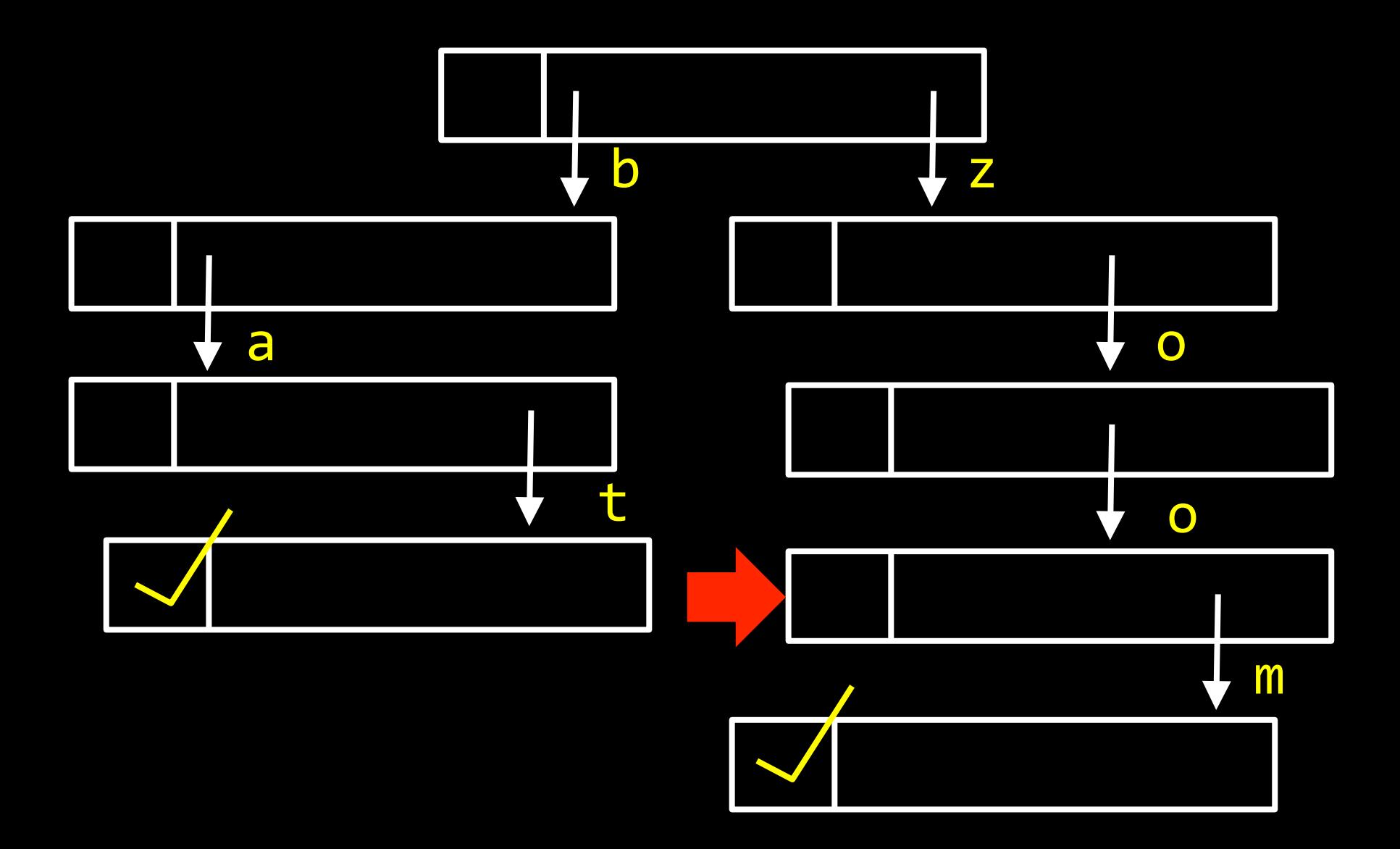

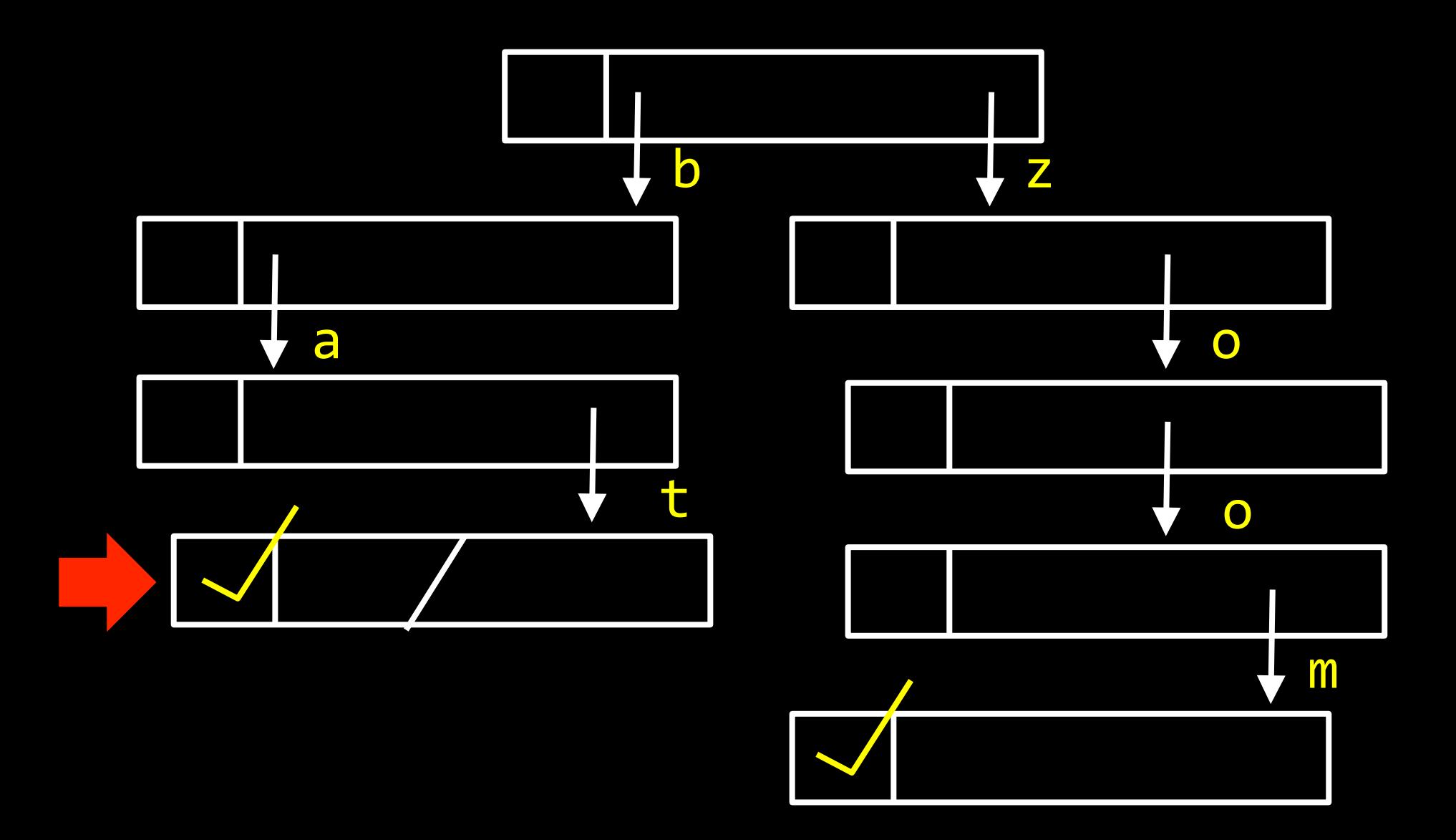

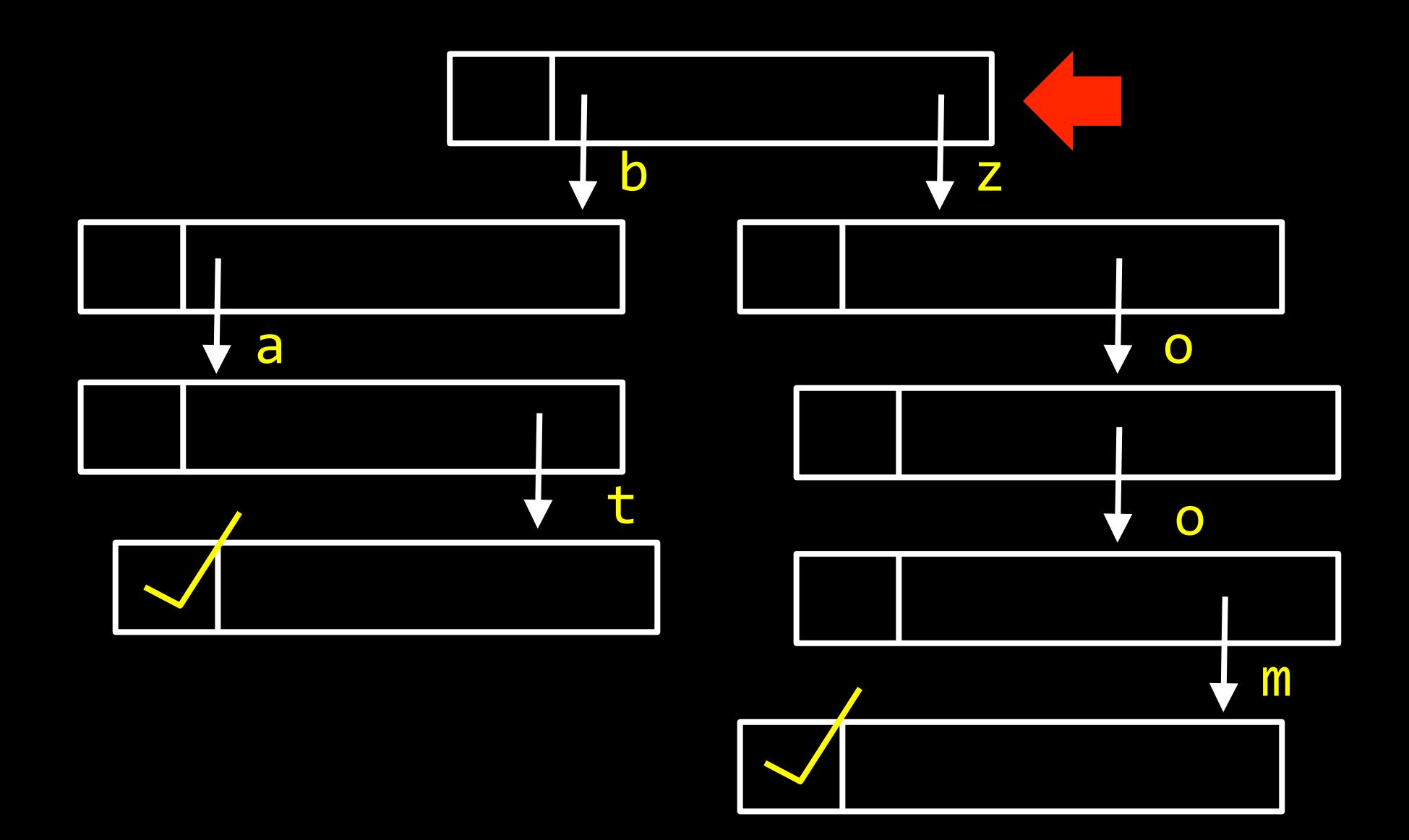

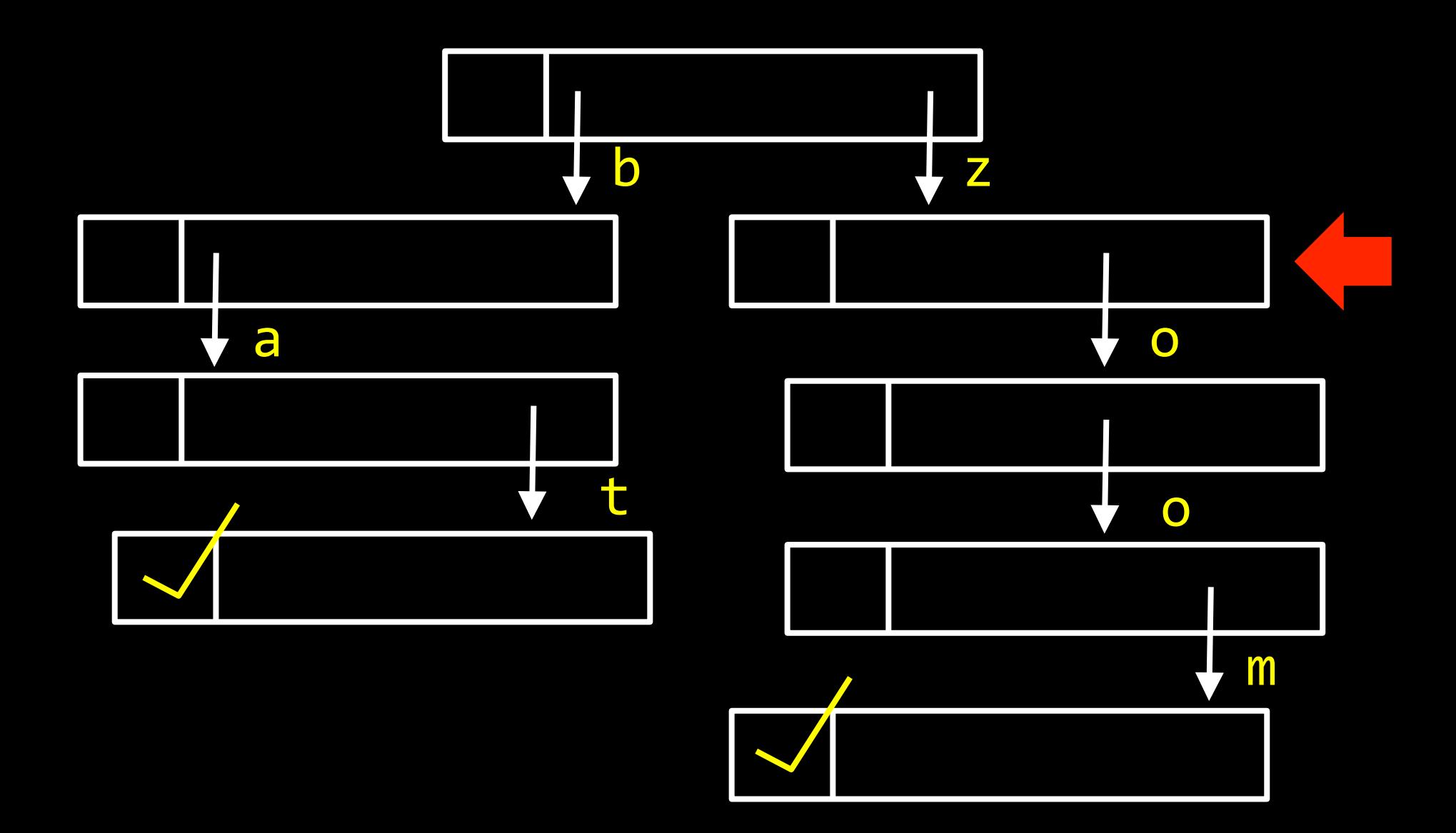

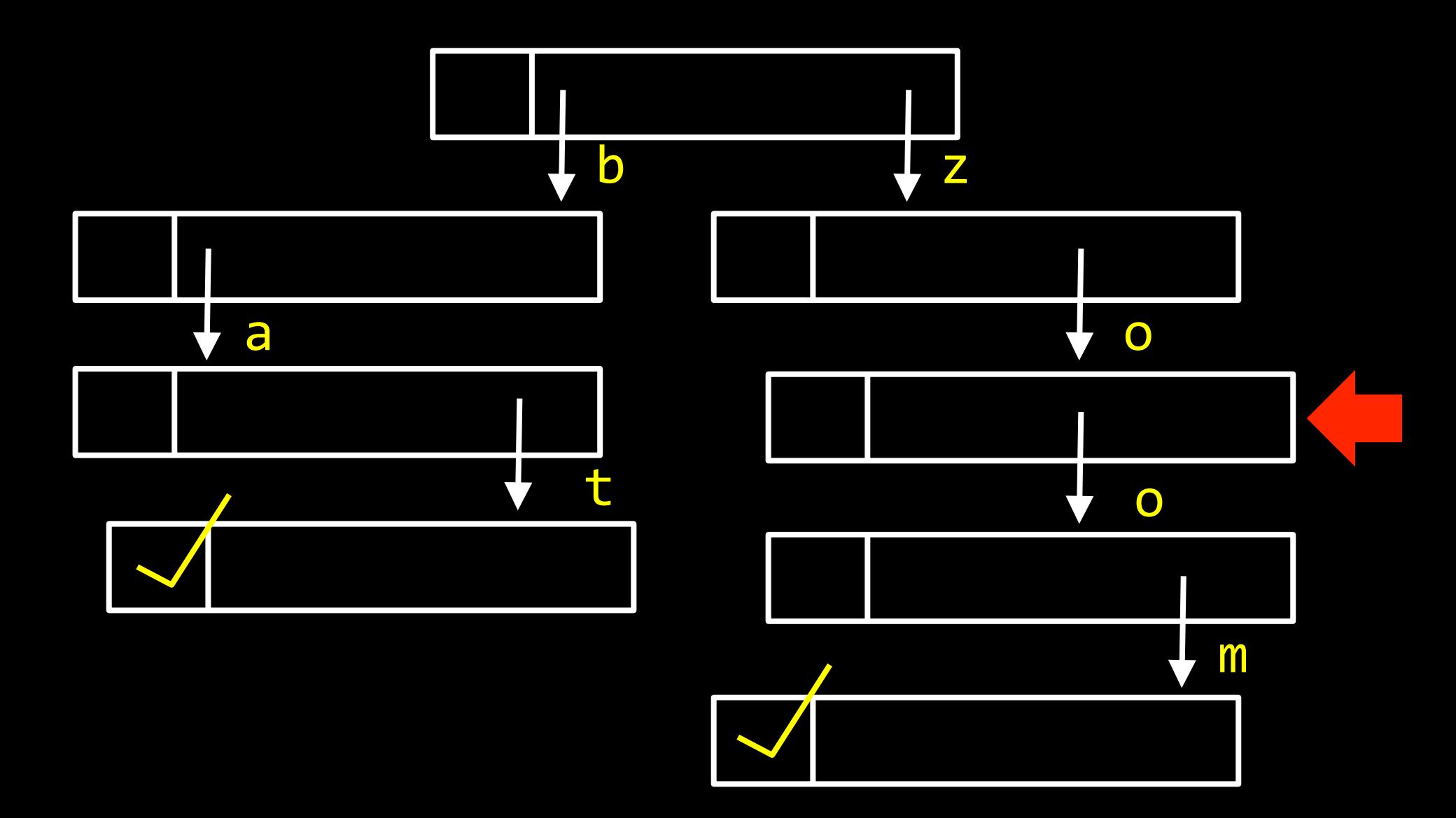

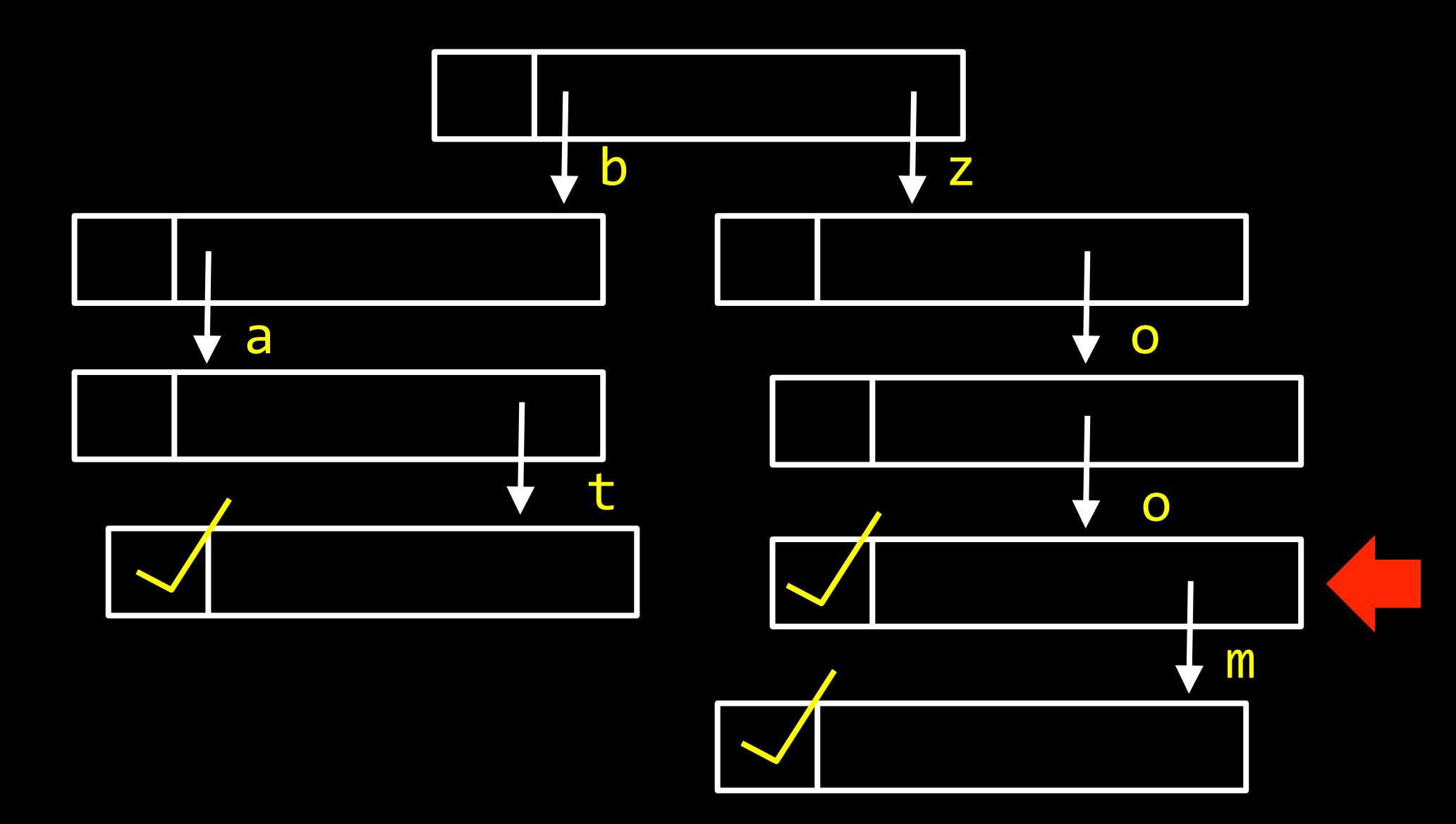

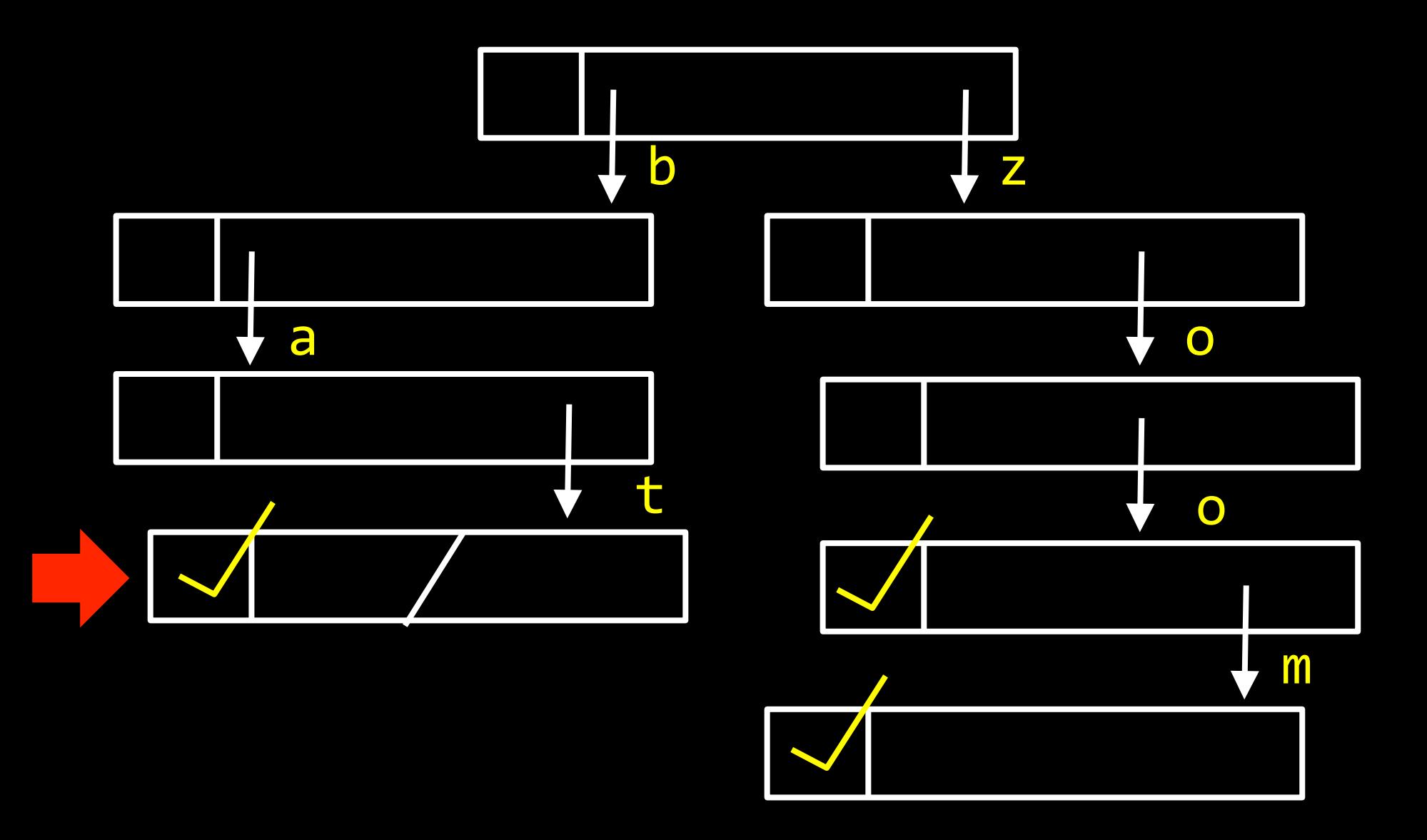

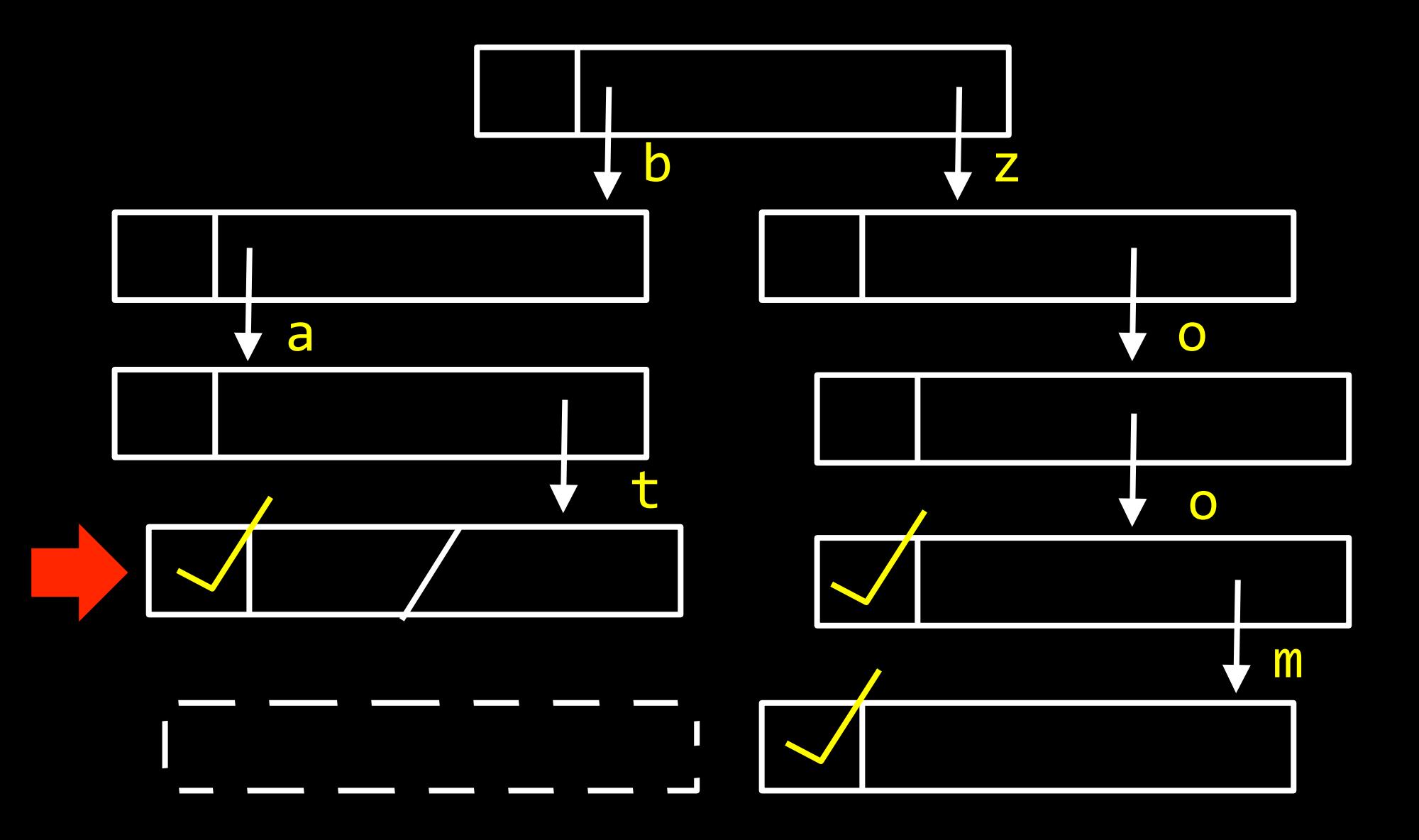

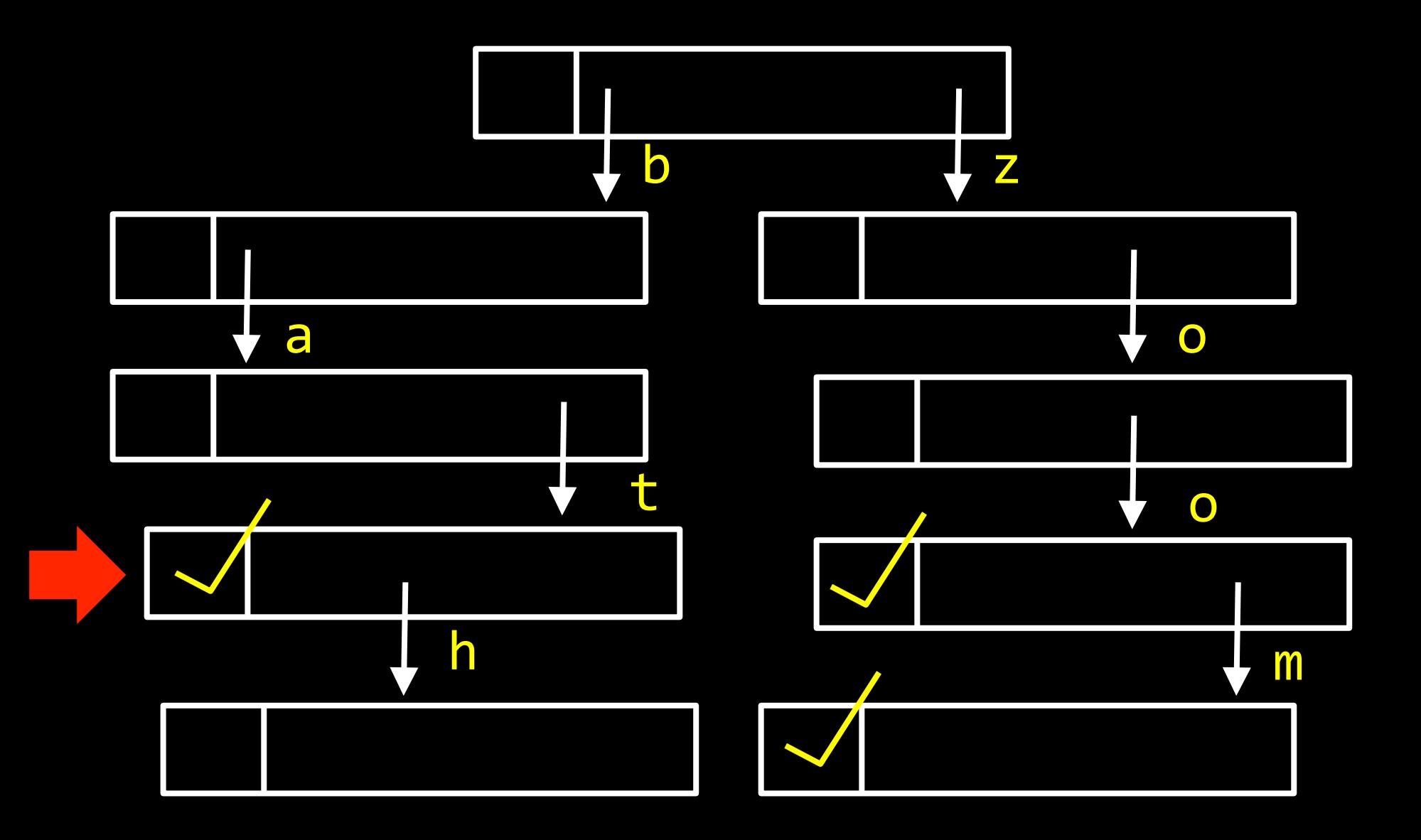

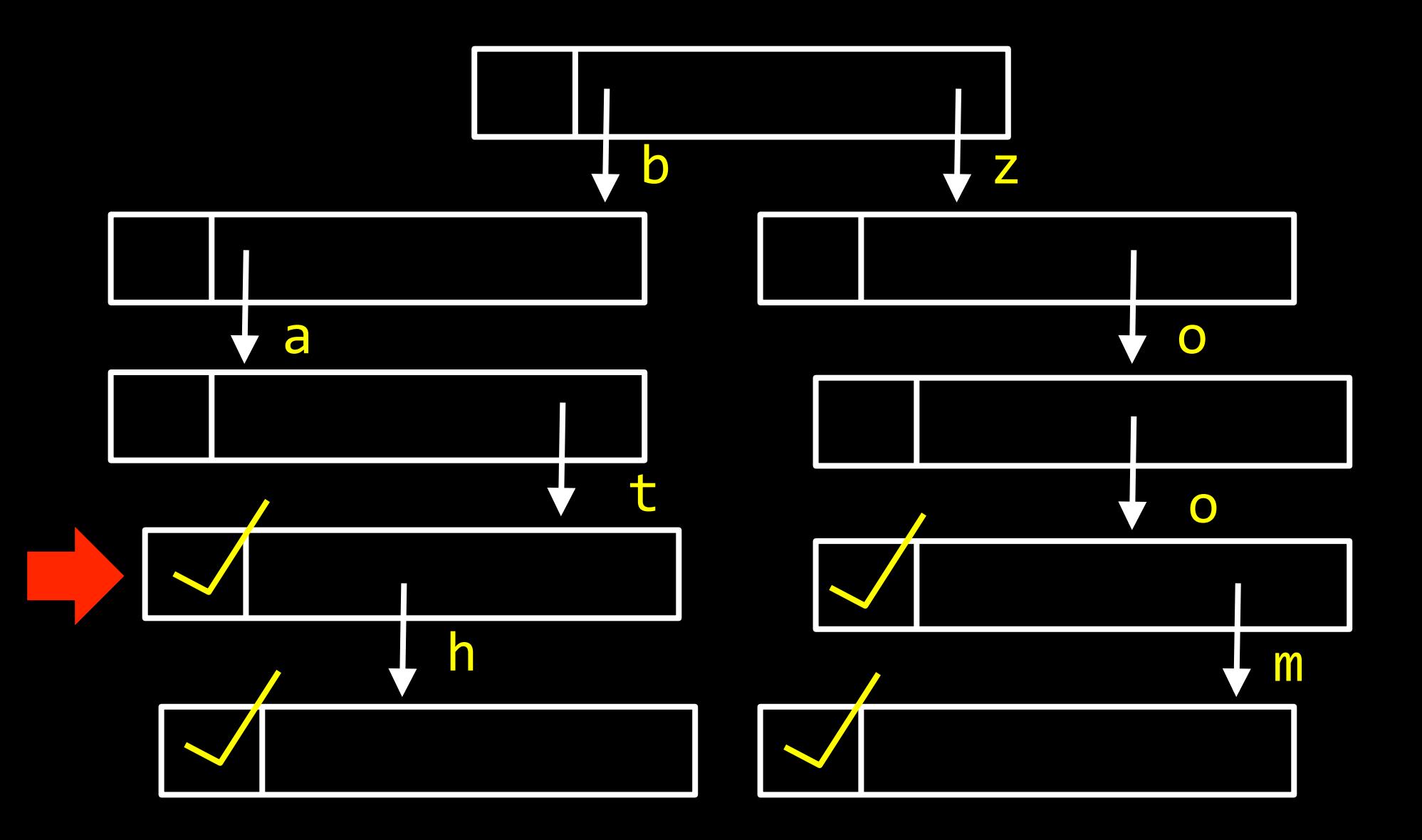

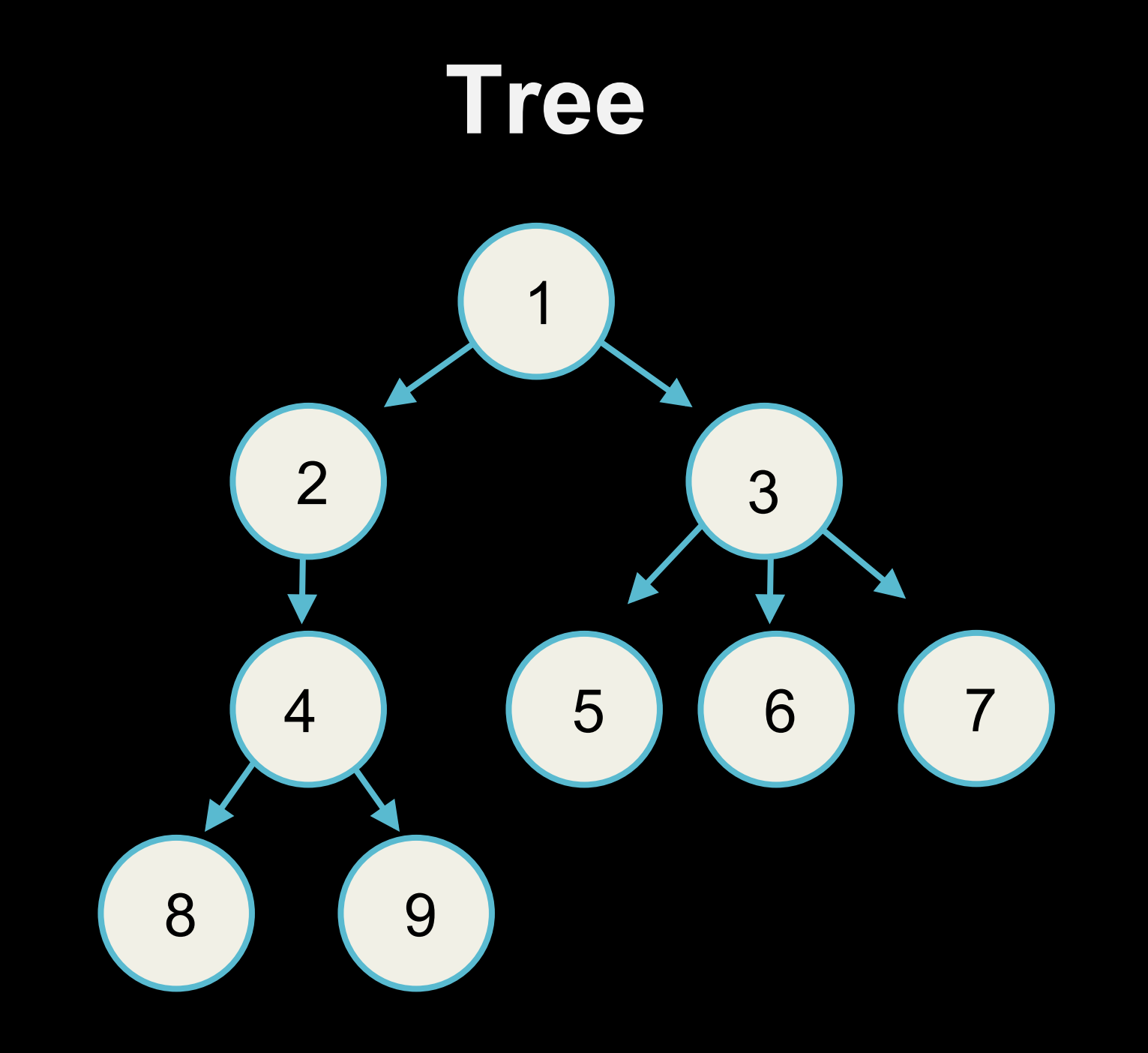

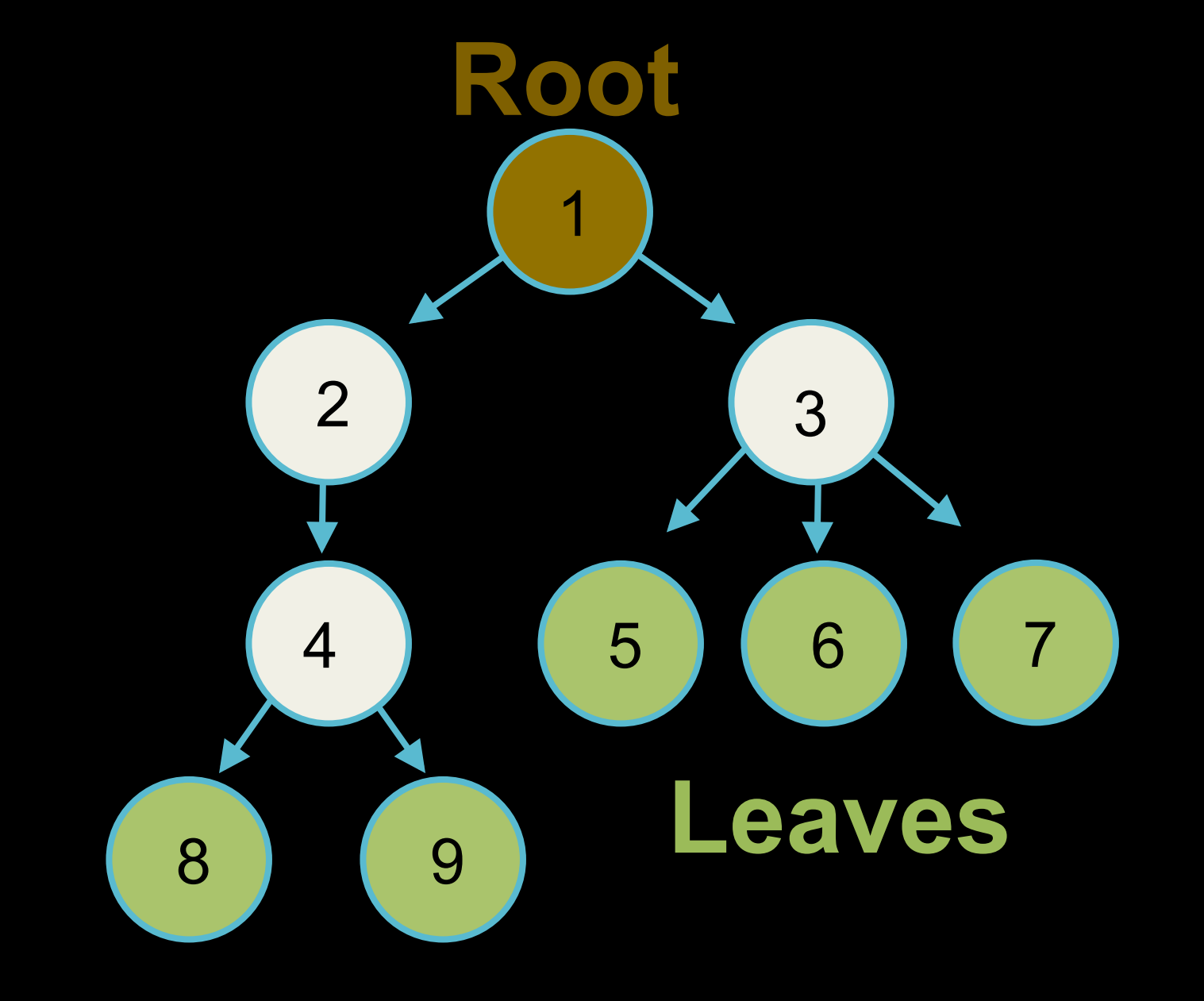

# **Binary Tree**

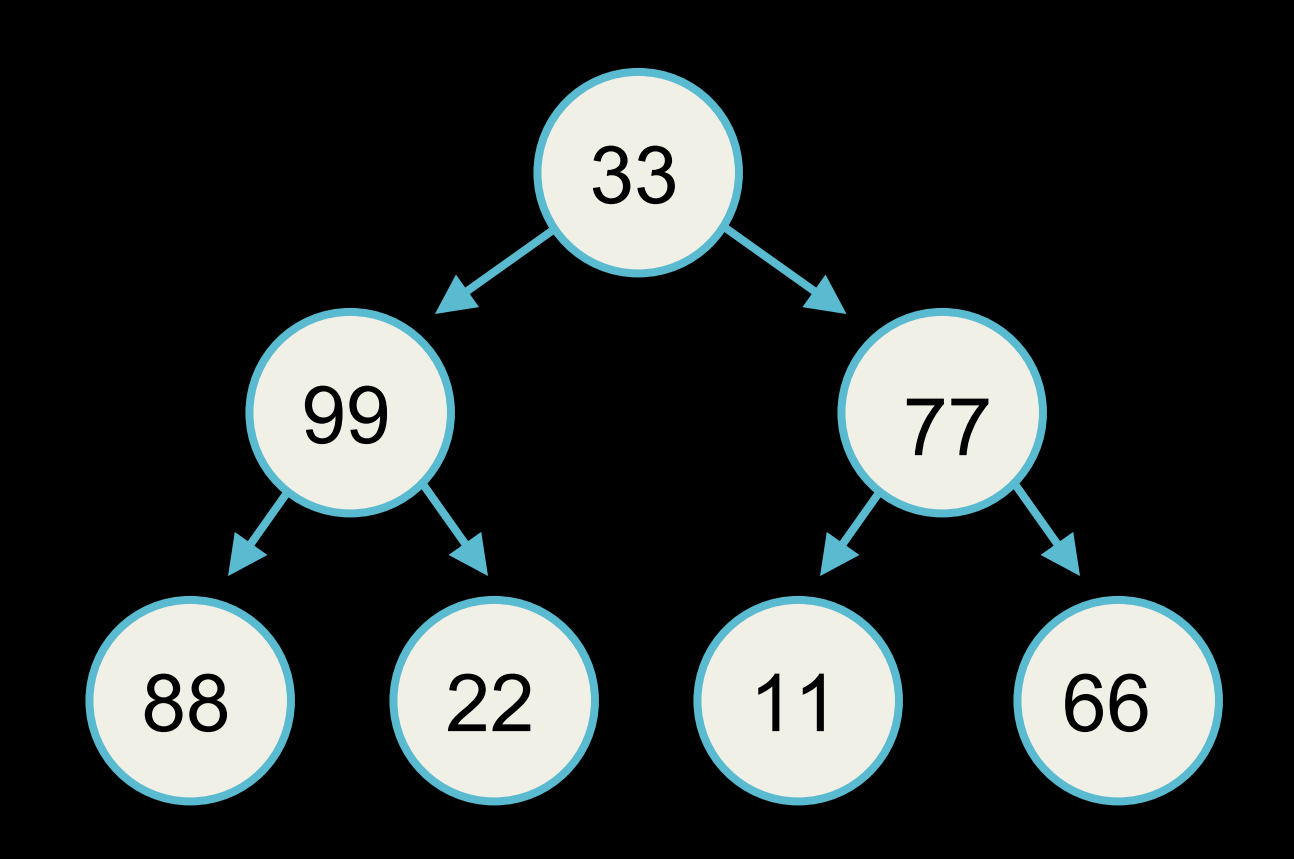

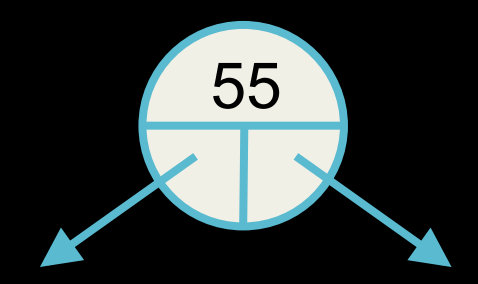

typedef struct node **{**  int n; struct node\* left; struct node\* **right; } node;** 

# **Binary Search Tree**

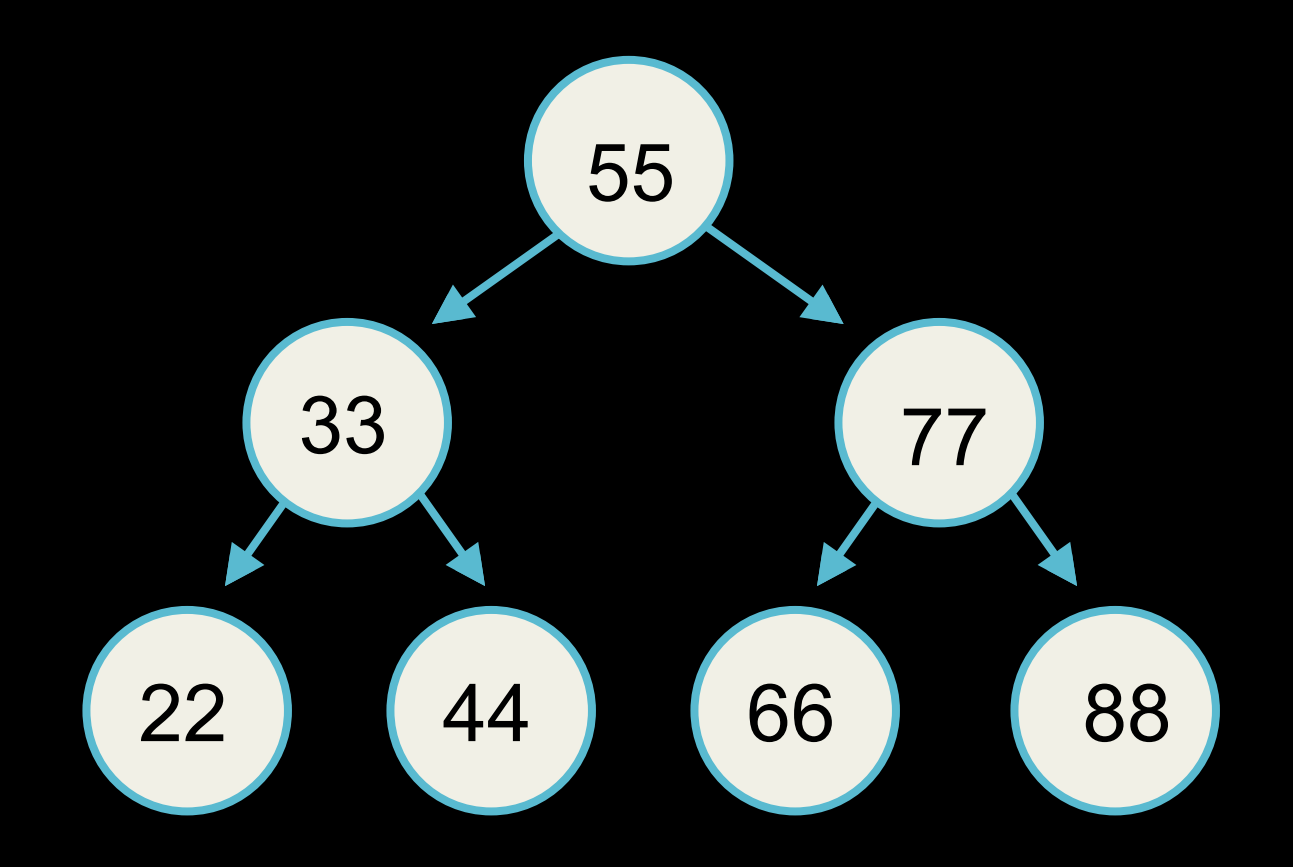

bool search(node\* root, int val) **{**  *if root is NULL* return false. if root->n is val return true. **if val is less than root->n Search left child if val is greater than root->n search right child }** 

#### **Stacks**

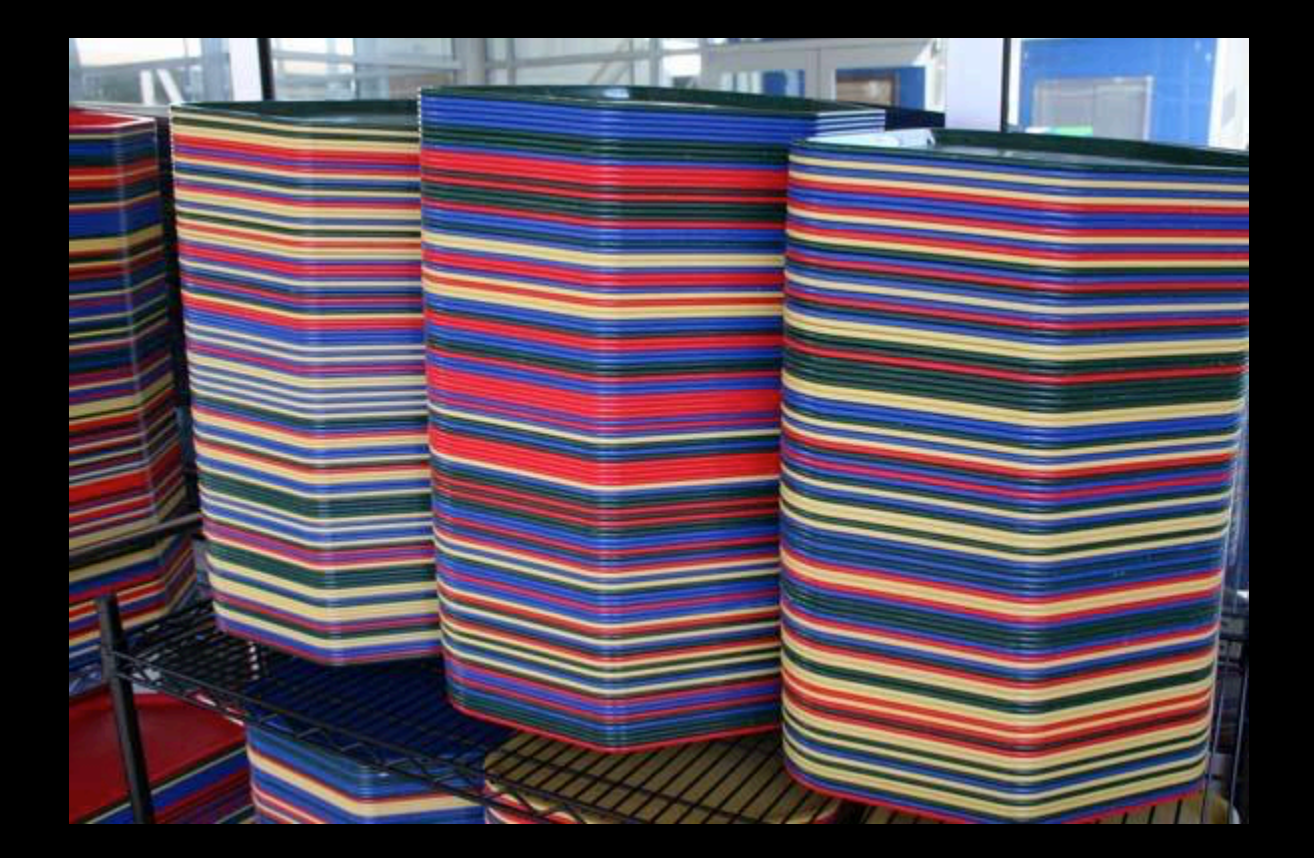

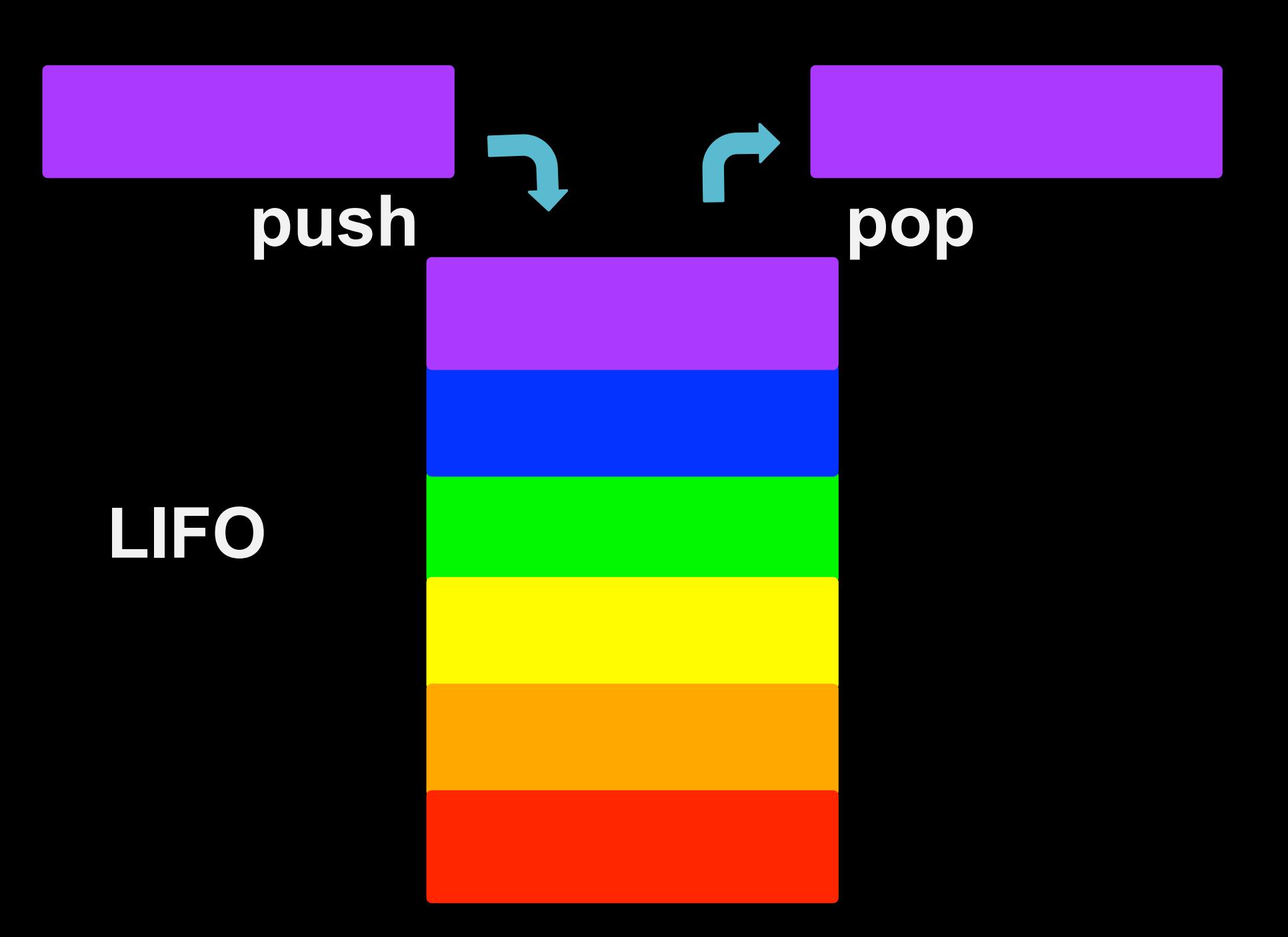

**typedef struct { char\* strings[CAPACITY]; int size; } stack;** 

## **push TODOs:**

#### **size < CAPACITY? store element at [size] size++**

**[0] [1] [3] [4] [5]** 

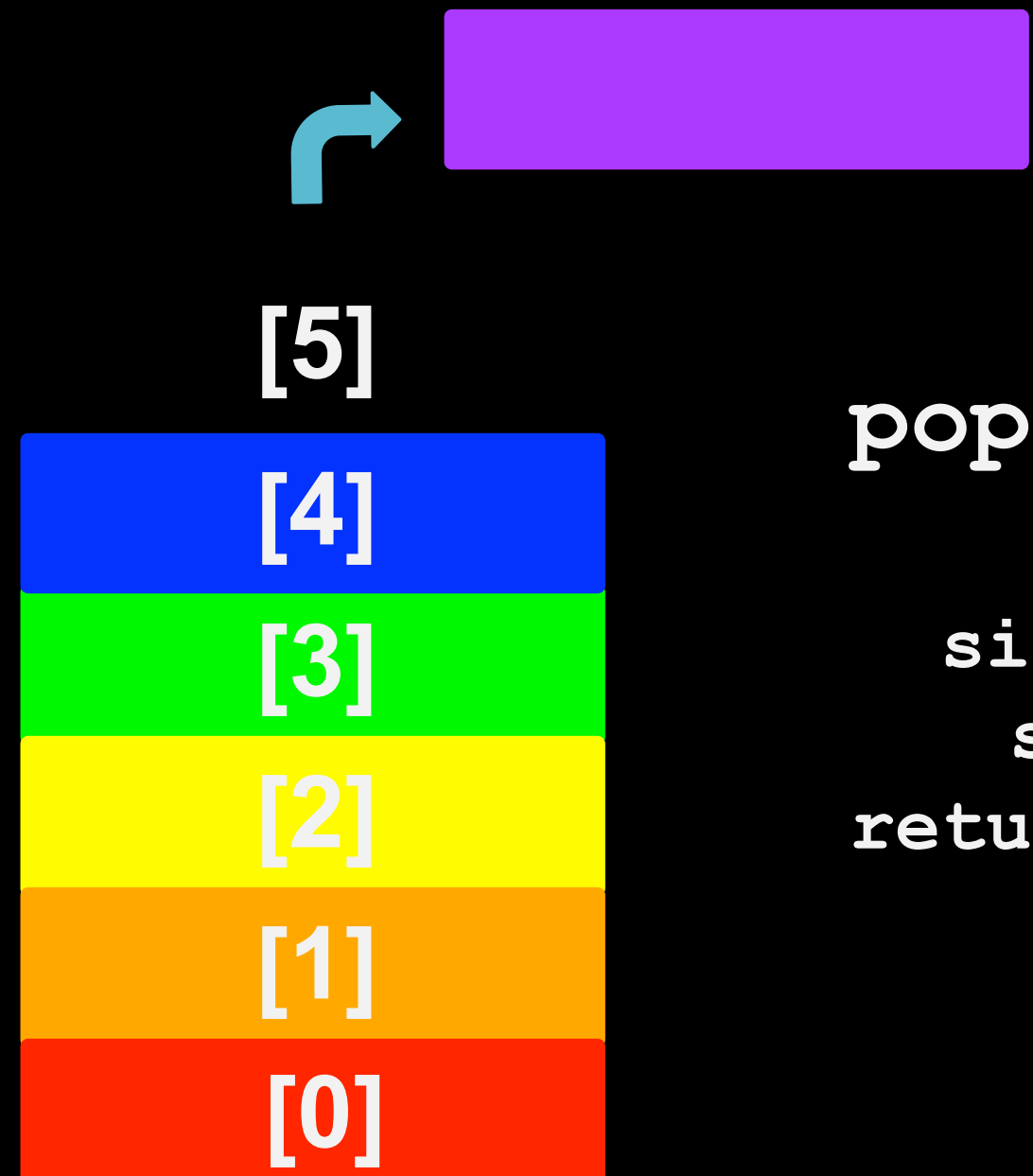

**pop TODOs:** 

**size > 0? size- return [size]** 

#### **Queues**

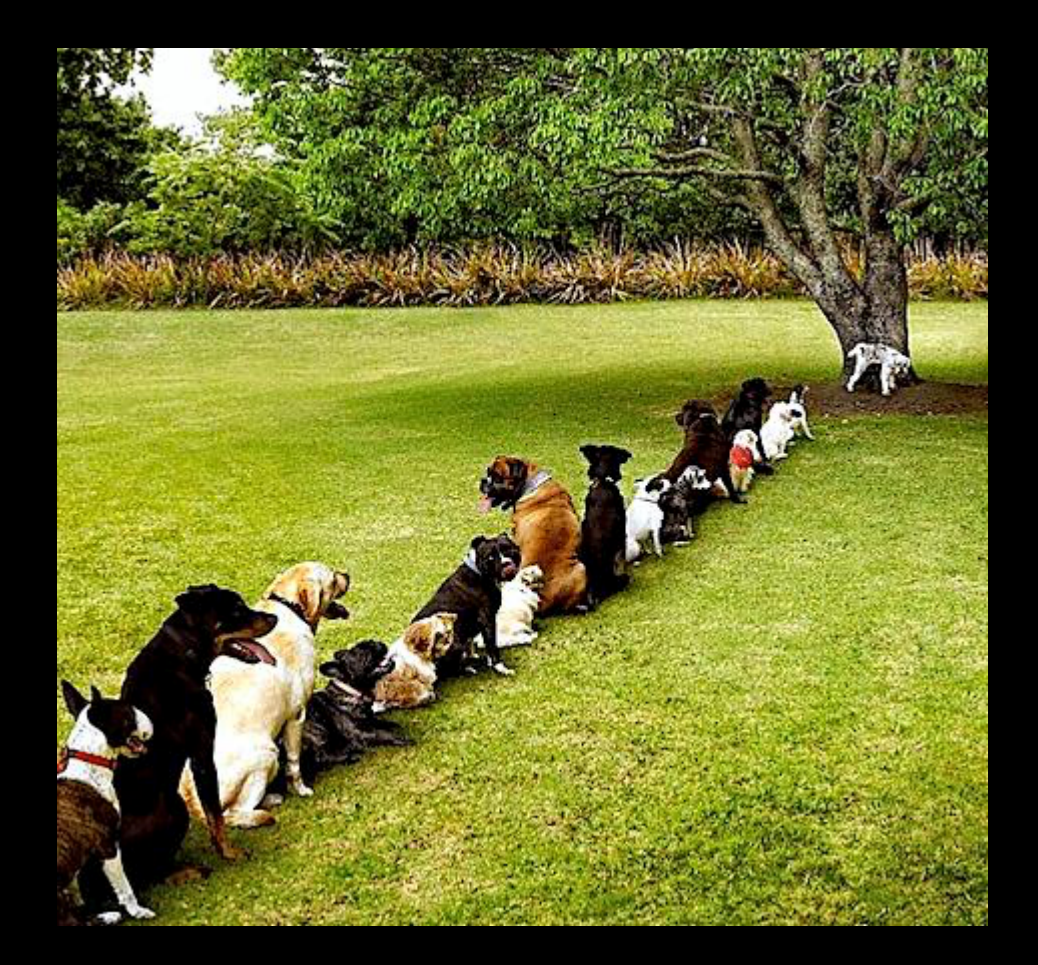

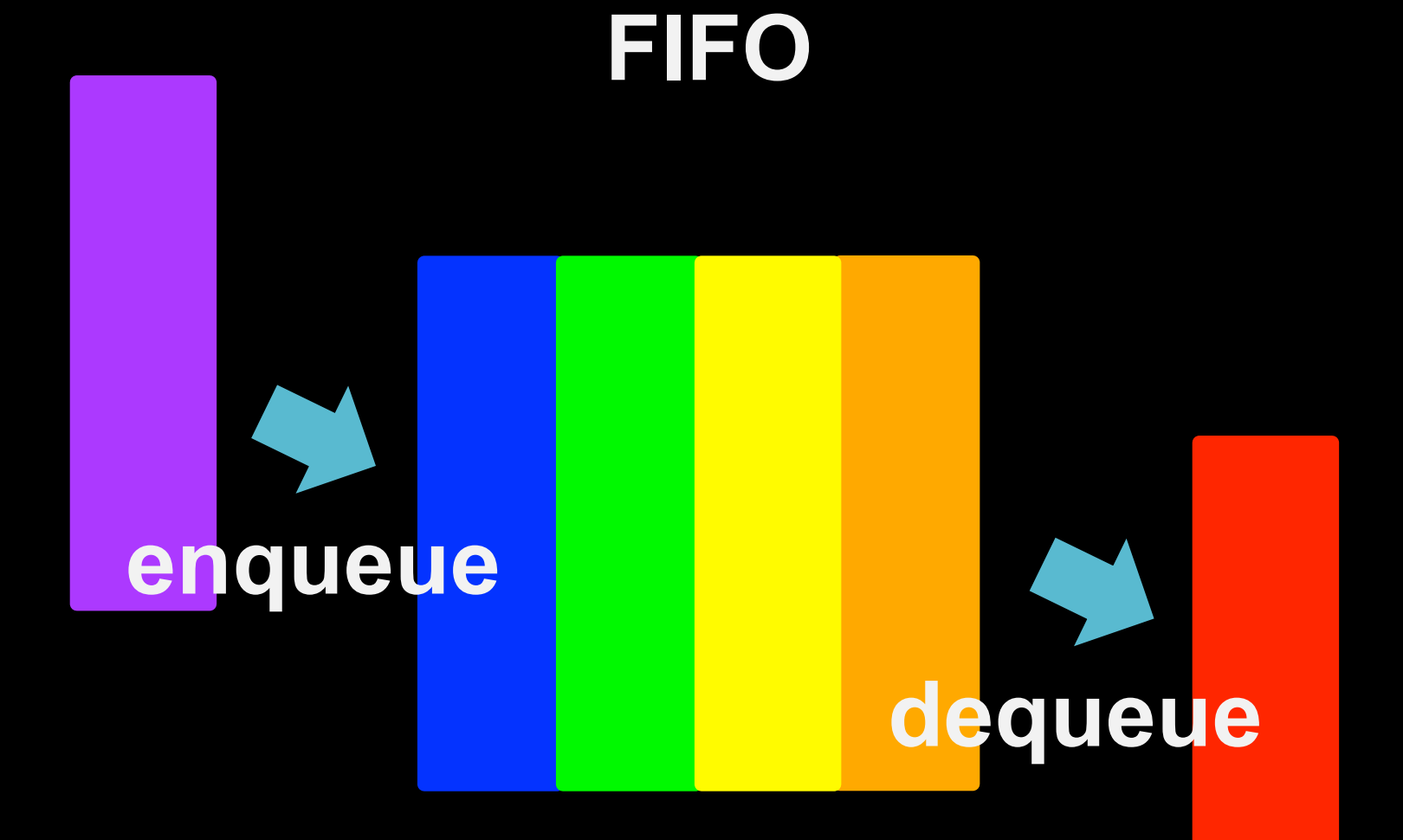

```
typedef	struct	
{	
    int head;
    char* strings[CAPACITY];
    int size;
}	
queue;
```
# **Enqueue TODOs:**

#### **size < CAPACITY? store at tail size++**

# **[5] [4] [3] [2] [1] [0] head**

# **Dequeue TODOs:**

#### **size > 0? move head size- return element**

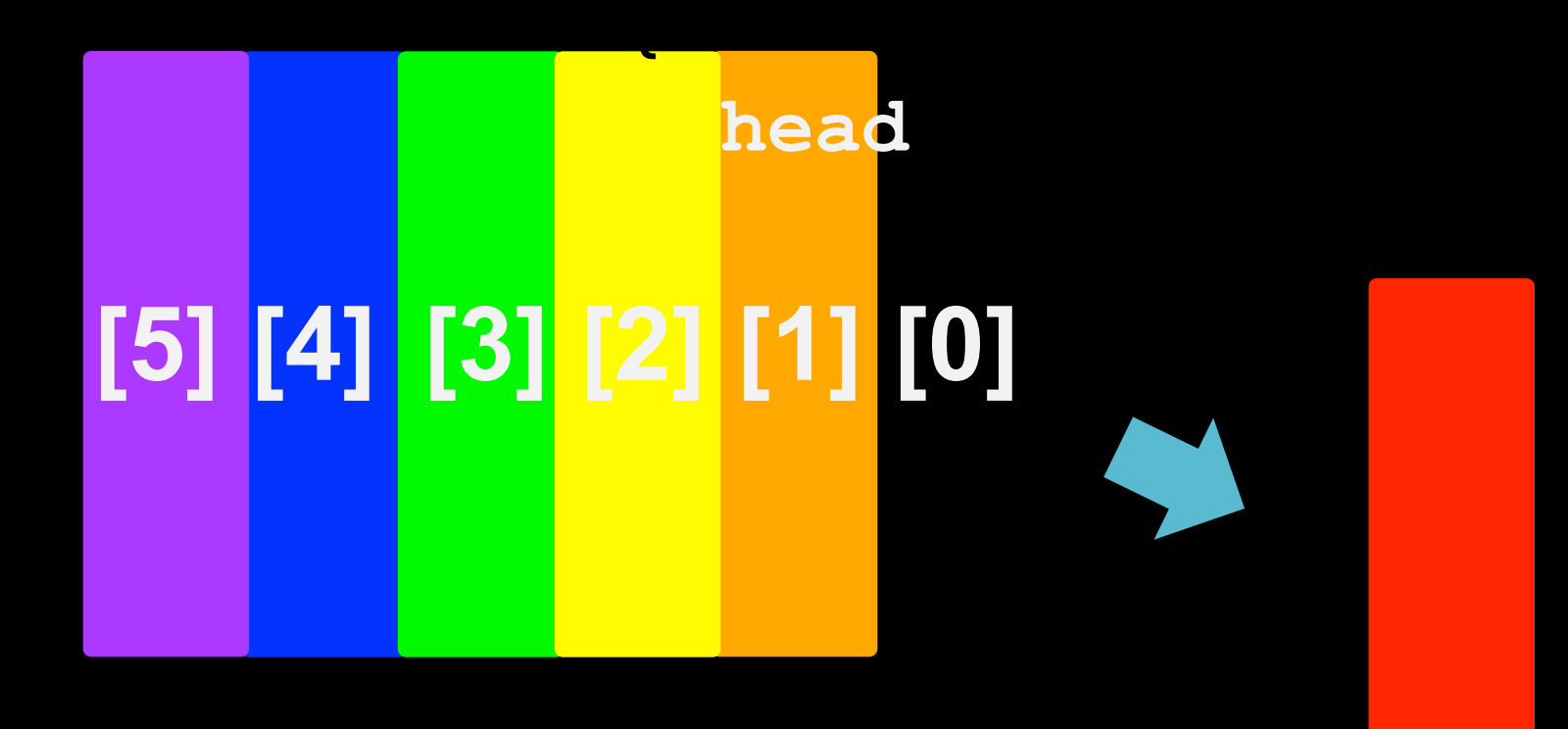